To: T10 Technical Committee From: Timothy Hoglund, LSI Logic Date: 08 May 2006 Subject: SAS-2 BREAK\_REPLY

#### **Revision History**

I

I

Revision 0 (28 February 2006) first revision Revision 1 (07 May 2006) incorporate feedback from March 2006 T10 Protocol Working Group meeting Revision 2 (08 May 2006) incorporate feedback from May 2006 T10 Protocol Working Group meeting

#### **Related Documents**

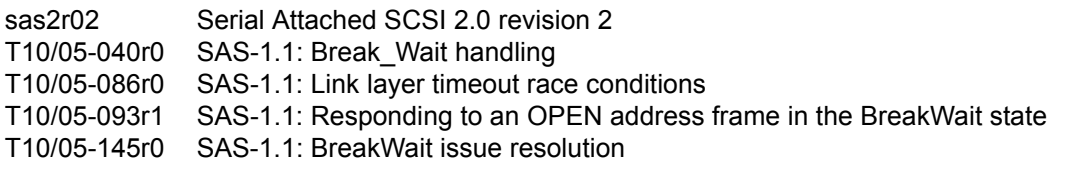

#### **Overview**

This proposal seeks to remove link layer race conditions present within the SAS-1.1 specification, namely the potential for BREAKs to cross on the wire with either OPEN\_REJECTs or CLOSEs leading to potential livelock scenarios involving Open and Break Timeouts.

These link layer race conditions stem from the fact that the SL and XL state machines use the BREAK primitive sequence indiscriminately, i.e. the BREAK primitive sequence is used by SL\_CC5:BreakWait and XL10:Break\_Wait to originate the abandoning of a connection request (or breaking of a connection) and by SL CC6:Break and XL9:Break to respond to a received BREAK primitive sequence.

Because the same primitive sequence is used to originate and respond, the SL and XL idle states have been made insensitive to BREAK primitive sequence received to avoid deadlock loops. This insensitivity (in the SL or XL idle state) to a received BREAK primitive sequence however leads to link layer race conditions because a received BREAK primitive sequence can be ignored causing the two link state machines on either end of a physical link to become out-of-sync with each other.

The specific link layer race conditions that this proposal seeks to remove are shown in Figure 1 and Figure 2.

Proposal T10/05-145 provides a description of various other approaches that have been suggested to resolve this race condition.

In May, 2005 the SAS Protocol Working Group reviewed T10/145r0 and provided the following direction:

1) remove potentially counterproductive approaches to addressing these race conditions; and 2) wait for SAS-2 to incorporate a request/response model for BREAKs.

It is the intention of this proposal to provide a suitable request/response model for BREAKs into SAS-2.

Figure 1 below (from proposal T10/05-086r0) demonstrates the potential of BREAK and OPEN\_REJECT crossing leading to two phys ping-ponging OPENs and BREAKs forever.

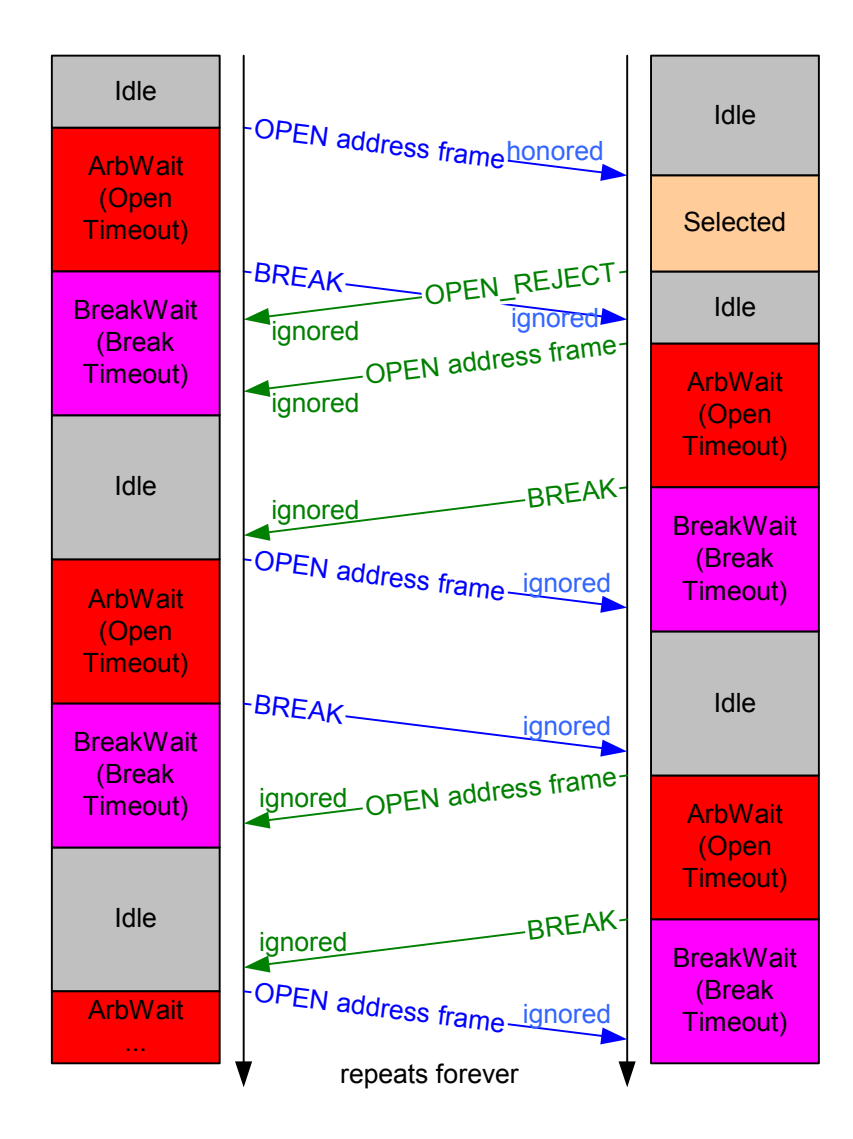

**Figure 1 — BREAK crossing OPEN\_REJECT**

Figure 2 below (from proposal T10/05-086r0) demonstrates the potential of BREAK and OPEN\_REJECT crossing leading to two phys ping-ponging OPENs and BREAKs forever.

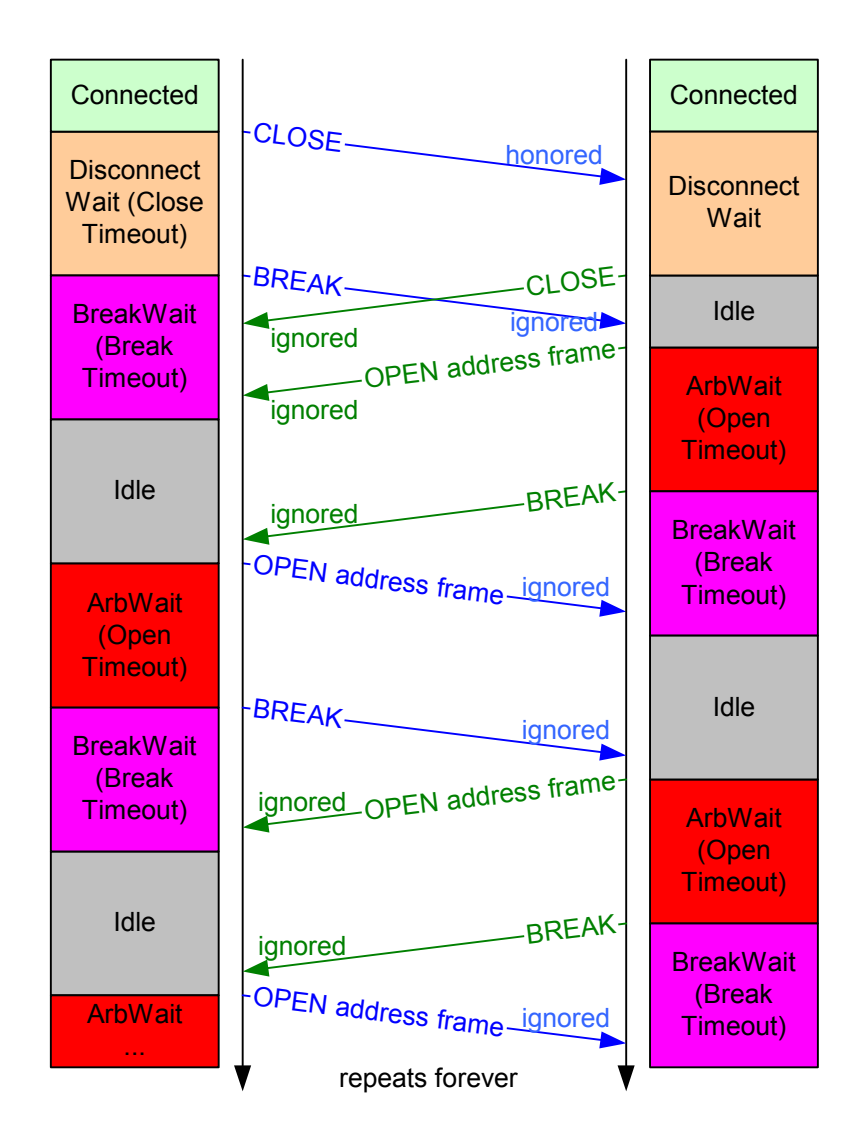

**Figure 2 — BREAK crossing OPEN\_REJECT**

**[ Start of proposed modifications to sas2r02 text, tables, diagrams ]**

Editor's Note 1: In accordance with direction from the SAS Protocol Working Group, uses within this proposal of "not enabled" have been replaced with "disabled" and the editor is encouraged to make similar changes throughout the SAS-2 working draft standard.

# **4 General**

# **4.1 Architecture**

### **4.1.1 Architecture overview**

...

## **4.1.2 Physical links and phys**

...

Each phy has:

- a) a SAS address (see 4.2.2), inherited from the SAS port (see 4.1.3) or expander device;
- b) a phy identifier (see 4.2.7) which is unique within the device;
- c) optionally, support for being an SSP initiator phy;
- d) optionally, support for being an STP initiator phy;
- e) optionally, support for being an SMP initiator phy;
- f) optionally, support for being an SSP target phy;
- g) optionally, support for being an STP target phy; and
- h) optionally, support for being an SMP target phy.

During the identification sequence (see 7.9), a phy:

- a) transmits an IDENTIFY address frame including the device type (i.e., end device, edge expander device, or fanout expander device) of the device containing the phy, the SAS address of the SAS port or expander device containing the phy, the device name of the SAS device or expander device containing the phy, the phy identifier, the bit specifying phy BREAK\_REPLY capability, and bits specifying the SSP initiator phy capability, STP initiator phy capability, SMP initiator phy capability, SSP target phy capability, STP target phy capability, and SMP target phy capability.
- b) receives an IDENTIFY address frame containing the same set of information from the attached phy, including the attached device type, the attached SAS address, the attached device name, the attached phy identifier, the bit specifying the attached phy BREAK\_REPLY capability, and bits indicating the attached SSP initiator phy capability, attached STP initiator phy capability, attached SMP initiator phy capability, attached SSP target phy capability, attached STP target phy capability, and attached SMP target phy capability.

## **4.1.3 Ports (narrow ports and wide ports)**

Phys that are able to become part of the same wide port shall set the DEVICE TYPE field, BREAK\_REPLY CAPABLE bit, SSP INITIATOR PORT bit, STP INITIATOR PORT bit, SMP INITIATOR PORT bit, SSP TARGET PORT bit, STP TARGET PORT bit, SMP TARGET PORT bit, and SAS ADDRESS field in the IDENTIFY address frame (see 7.8.2) transmitted during the identification sequence to the same set of values on each phy in the wide port. Recipient wide ports are not required to check the consistency of these fields across their phys.

...

Ι

 $\blacksquare$ 

...

# **4.3 State machines**

# **4.3.1 State machine overview**

# **4.3.2 Transmit data path**

Figure 32 shows the transmit data path in a SAS phy.

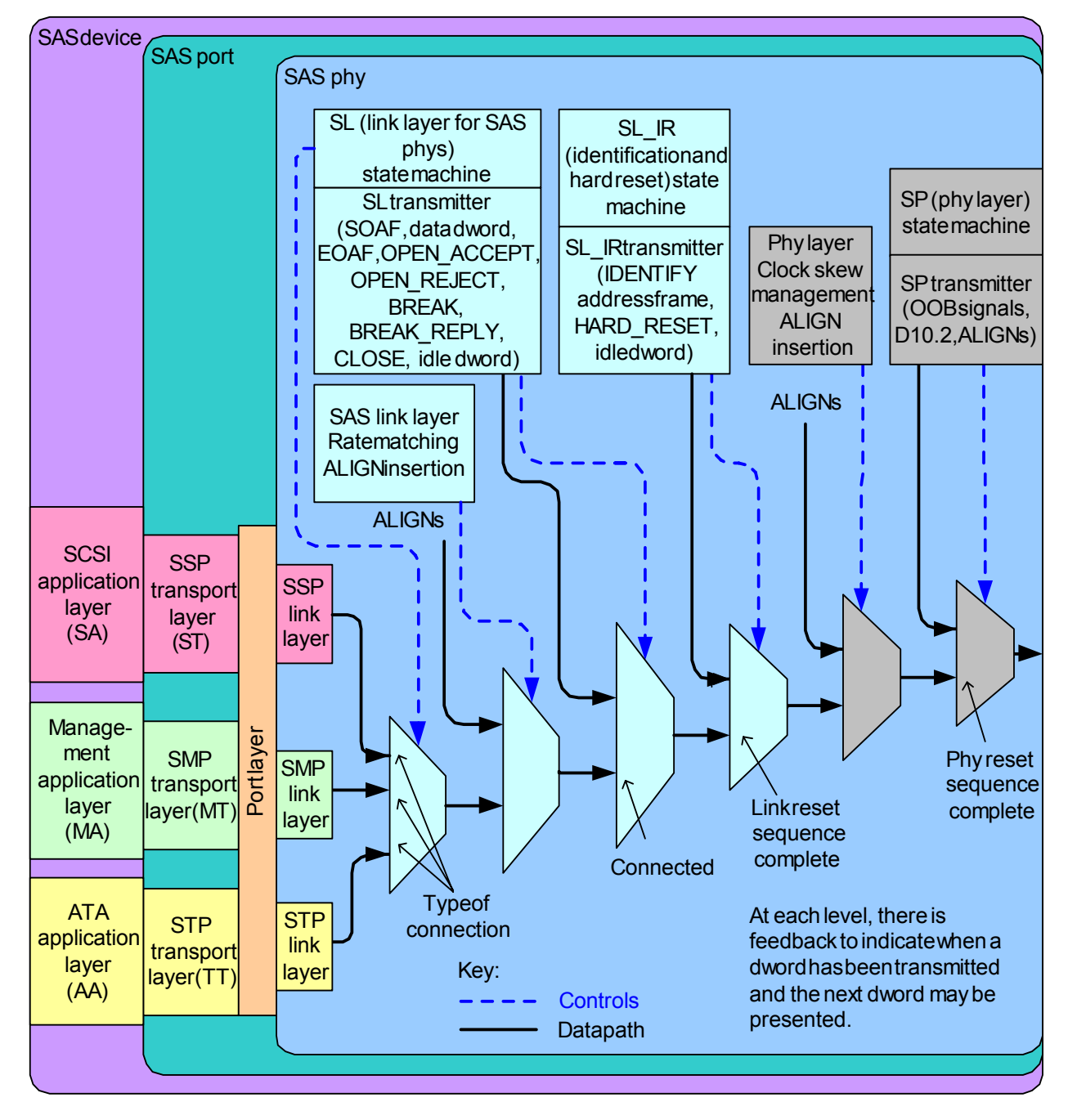

**Figure 32 — Transmit data path in a SAS phy**

[ added BREAK\_REPLY to Figure 32 ]

Figure 36 shows the transmit data path in an expander phy.

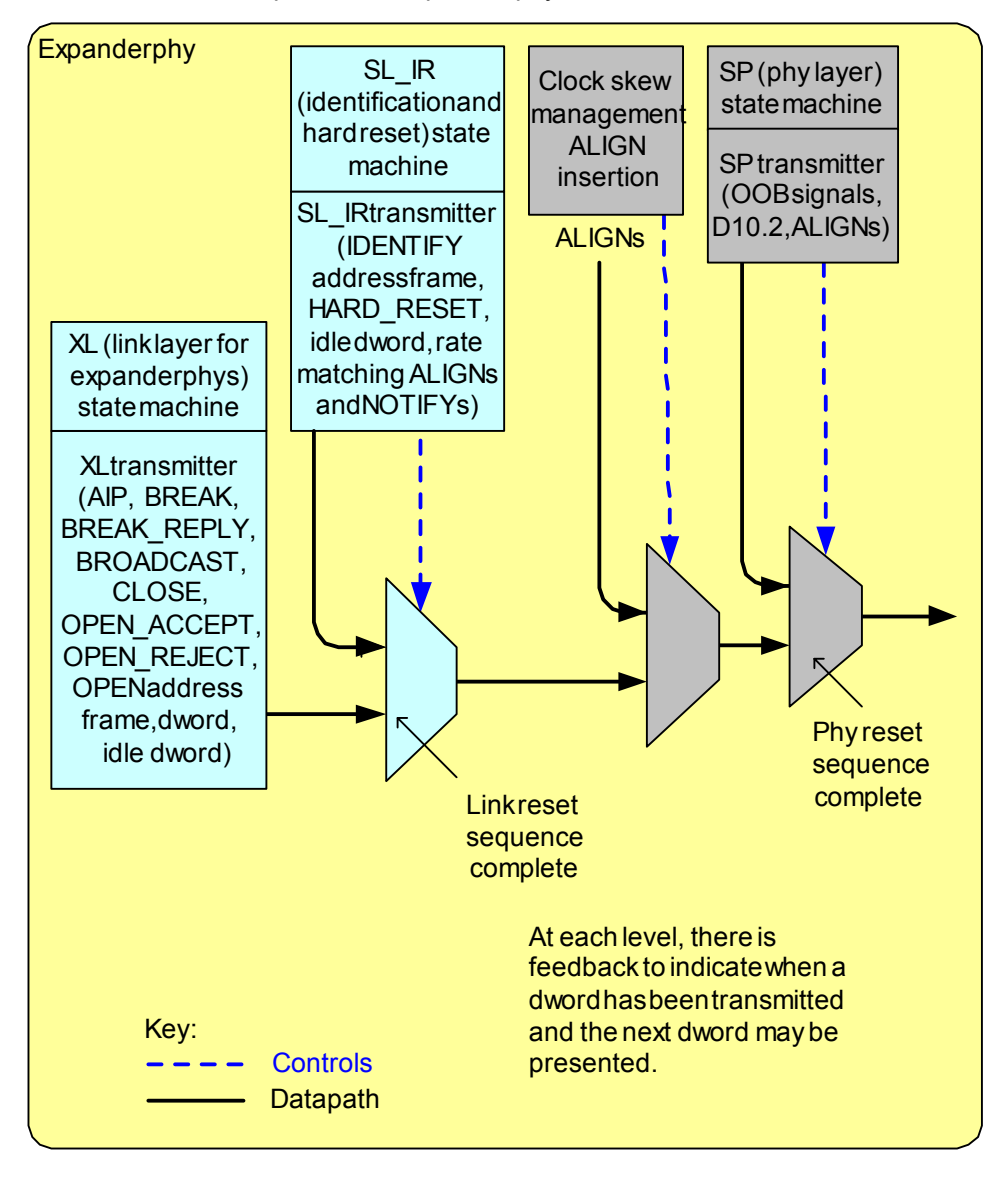

**Figure 36 — Transmit data path and state machines in an expander phy**

[added BREAK\_REPLY to Figure 36 ]

# **4.9 Phy event information**

...

 $\mathbf{I}$ 

 $\mathbf I$ 

The PHY EVENT INFORMATION SOURCE field, defined in table 22, is used in the Protocol-Specific Port log page (see 10.2.8.1), the REPORT PHY EVENT INFORMATION function (see 10.4.3.9), and the CONFIGURE PHY EVENT INFORMATION function (see 10.4.3.14) indicates the type of phy event information being reported in the accompanying PHY EVENT INFORMATION field.

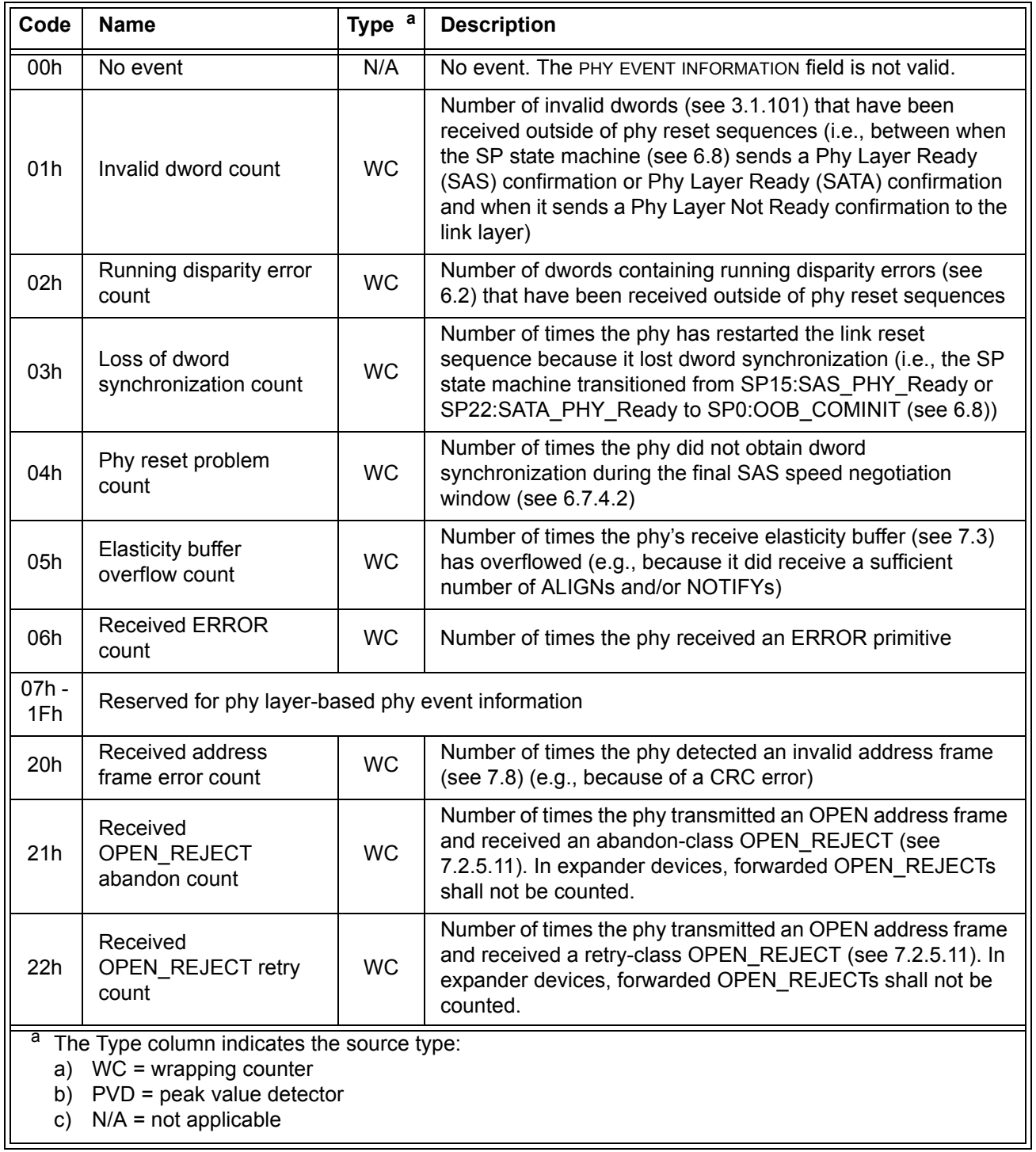

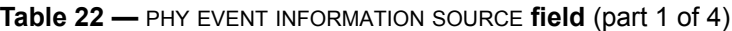

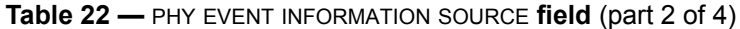

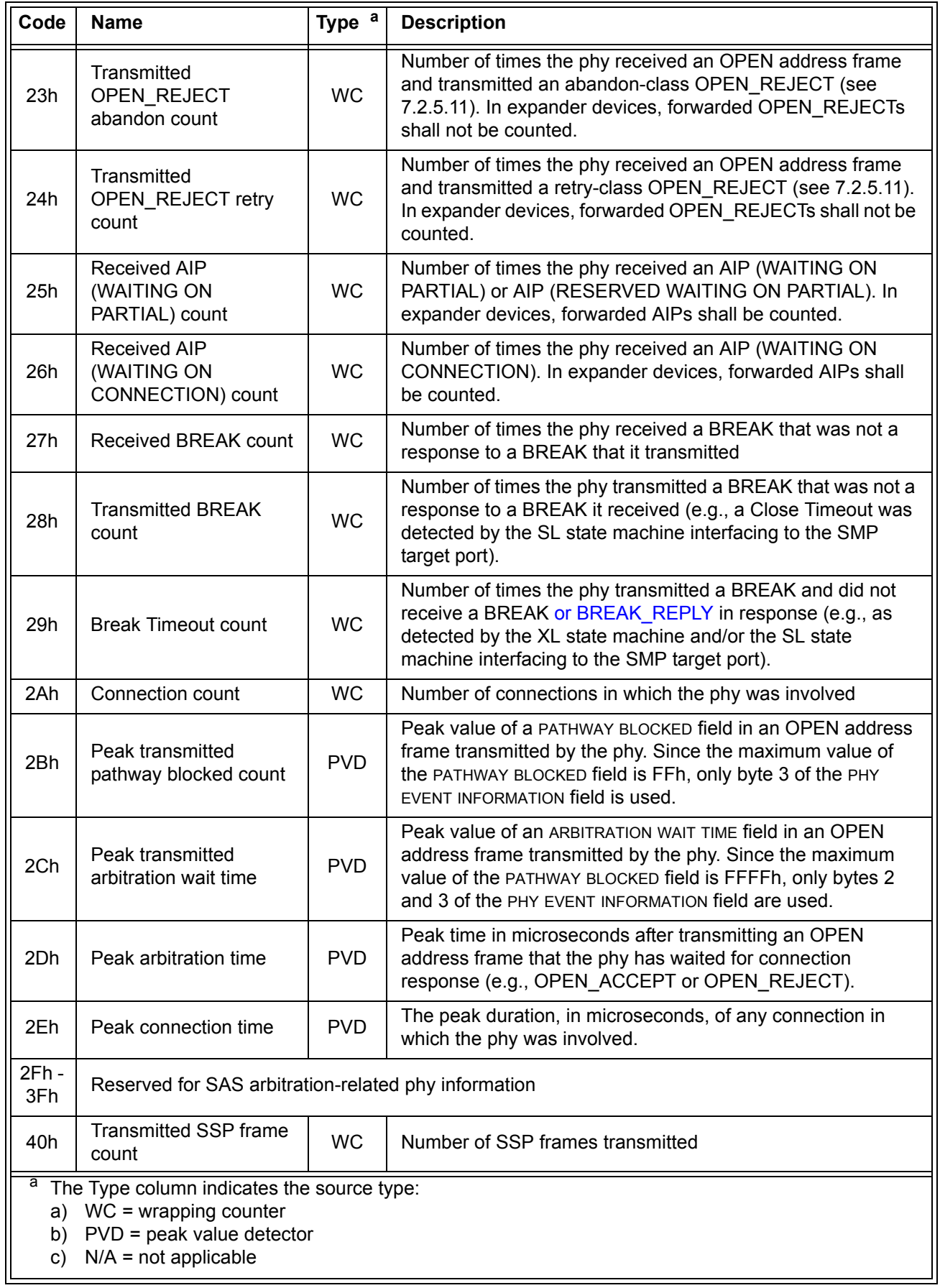

 $\blacksquare$ 

 $\overline{\mathbf{I}}$ 

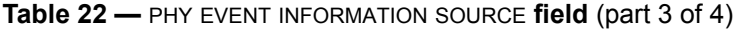

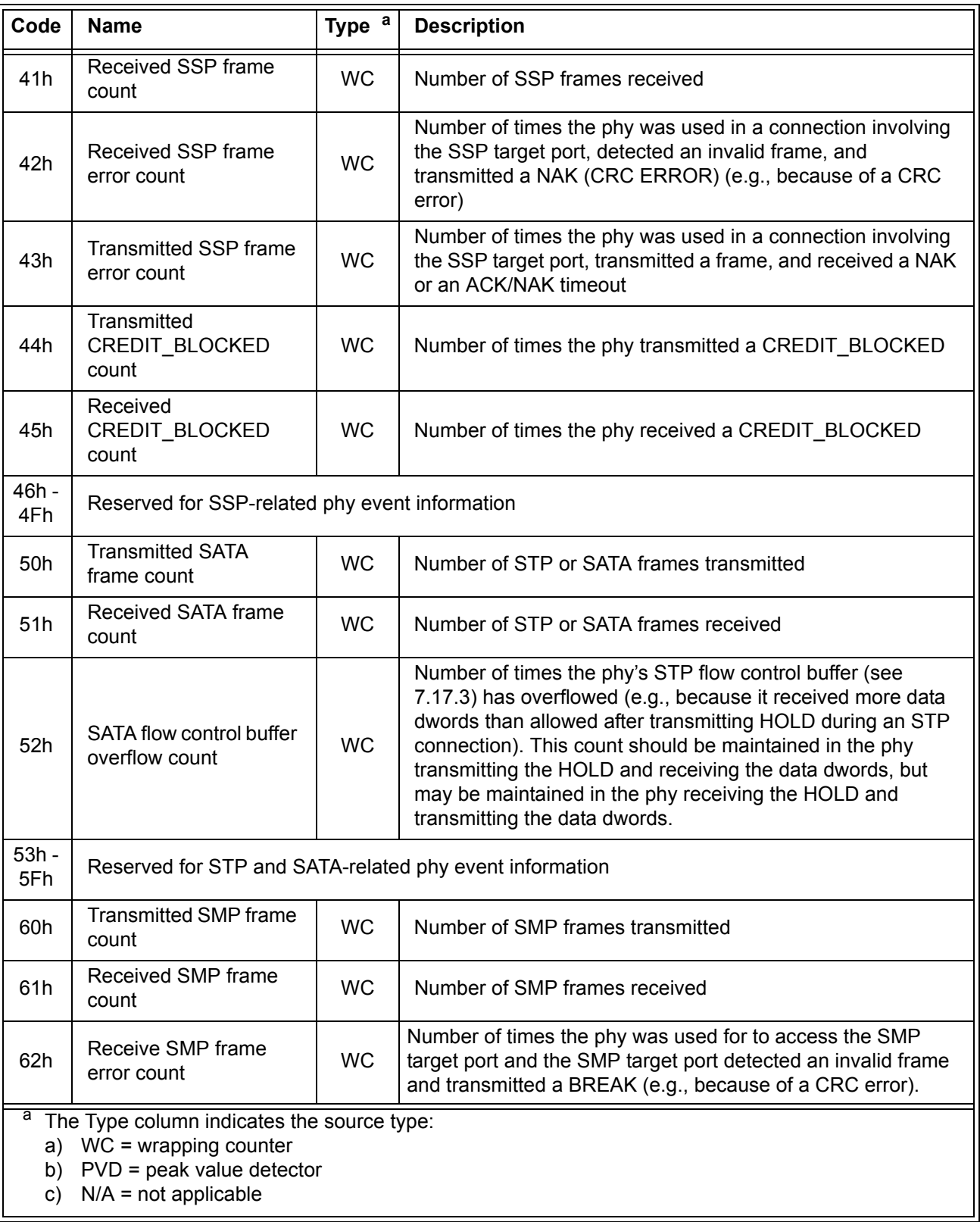

**Table 22 —** PHY EVENT INFORMATION SOURCE **field** (part 4 of 4)

| Code           | <b>Name</b>                                    | а<br><b>Type</b> | <b>Description</b> |  |  |  |  |
|----------------|------------------------------------------------|------------------|--------------------|--|--|--|--|
| $63h -$<br>6Fh | Reserved for STP-related phy event information |                  |                    |  |  |  |  |
| $70h -$<br>CFh | Reserved                                       |                  |                    |  |  |  |  |
| $D0h -$<br>FFh | Vendor specific                                |                  |                    |  |  |  |  |
| a              | The Type column indicates the source type:     |                  |                    |  |  |  |  |
| a)             | $WC = wrapping counter$                        |                  |                    |  |  |  |  |
| b)             | $PVD = peak$ value detector                    |                  |                    |  |  |  |  |
| C)             | $N/A$ = not applicable                         |                  |                    |  |  |  |  |

 $\overline{\phantom{a}}$ 

 $\overline{\mathbf{I}}$ 

# **7 Link layer**

# **7.1 Link layer overview**

# **7.2 Primitives**

# **7.2.1 Primitives overview**

# **7.2.2 Primitive summary**

Table 71defines the primitives not specific to the type of connection.

# **Table 71— Primitives not specific to type of connection** (part 1 of 2)

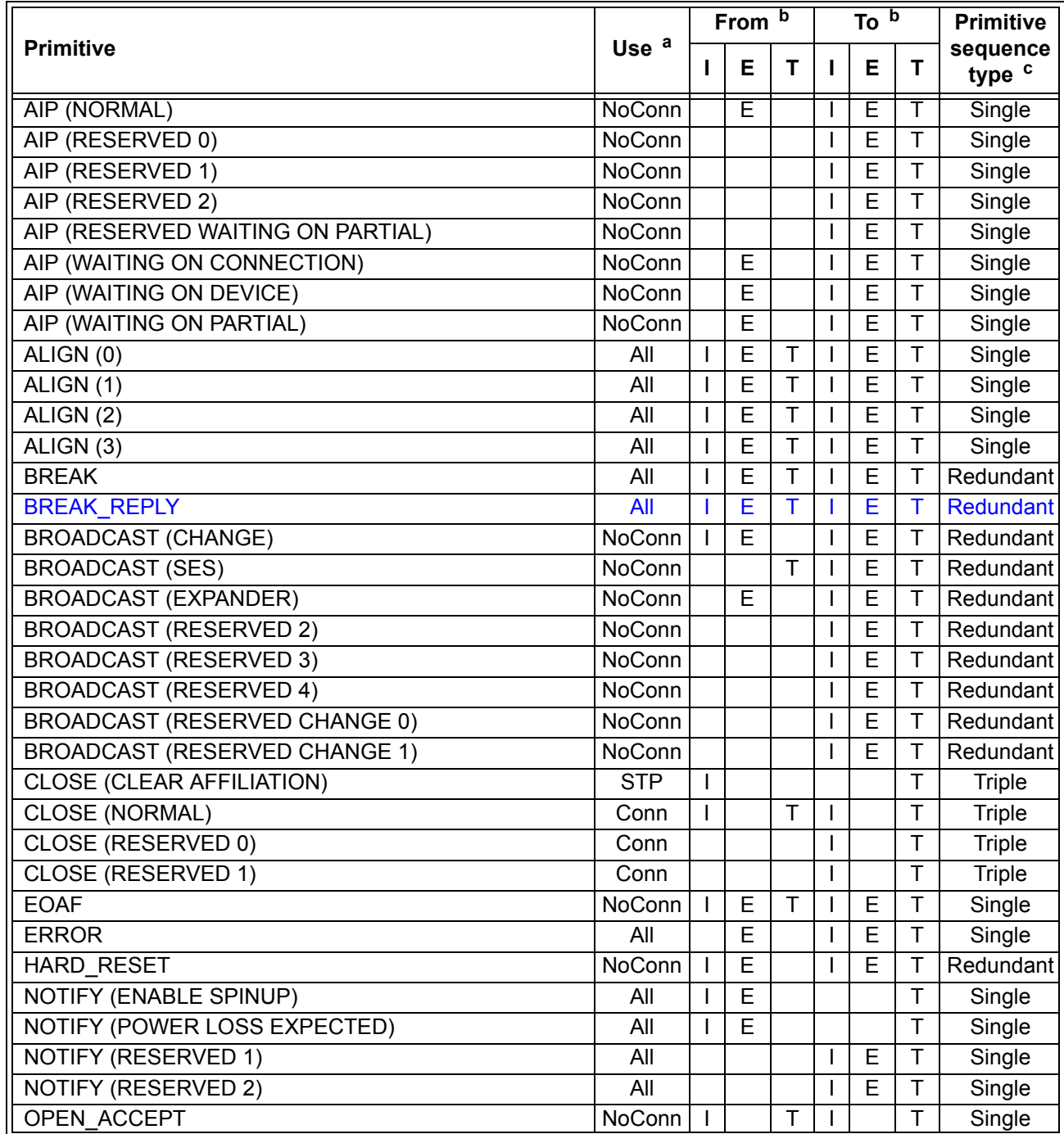

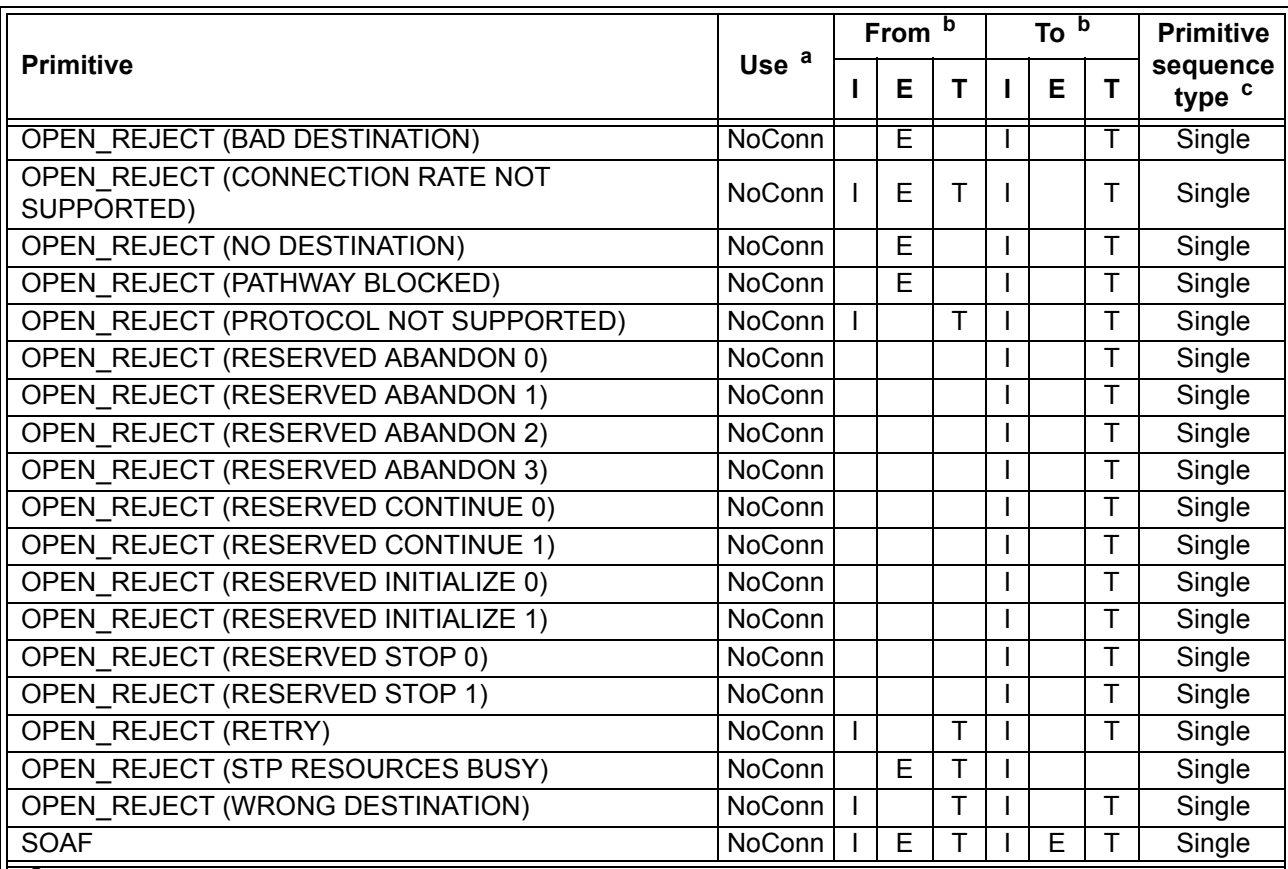

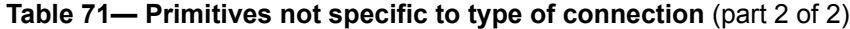

<sup>a</sup> The Use column indicates when the primitive is used:

a) NoConn: SAS physical links, outside connections;

b) Conn: SAS physical links, inside connections;

c) All: SAS physical links, both outside connections or inside any type of connection; or

d) STP: SAS physical links, inside STP connections.

<sup>b</sup> The From and To columns indicate the type of ports that originate each primitive or are the intended destinations of each primitive:

a) I for SAS initiator ports;

b) E for expander ports; and

c) T for SAS target ports.

Expander ports are not considered originators of primitives that are passing through from expander port

to expander port.<br><sup>c</sup> The Primitive sequence type columns indicate whether the primitive is sent as a single primitive sequence, a repeated primitive sequence, a continued primitive sequence, a triple primitive sequence, or a redundant primitive sequence (see 7.2.4).

# **7.2.3 Primitive encodings**

Table 74 defines the primitive encoding for primitives not specific to type of connection.

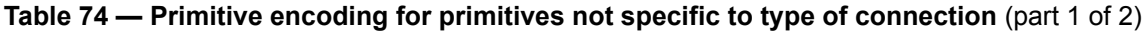

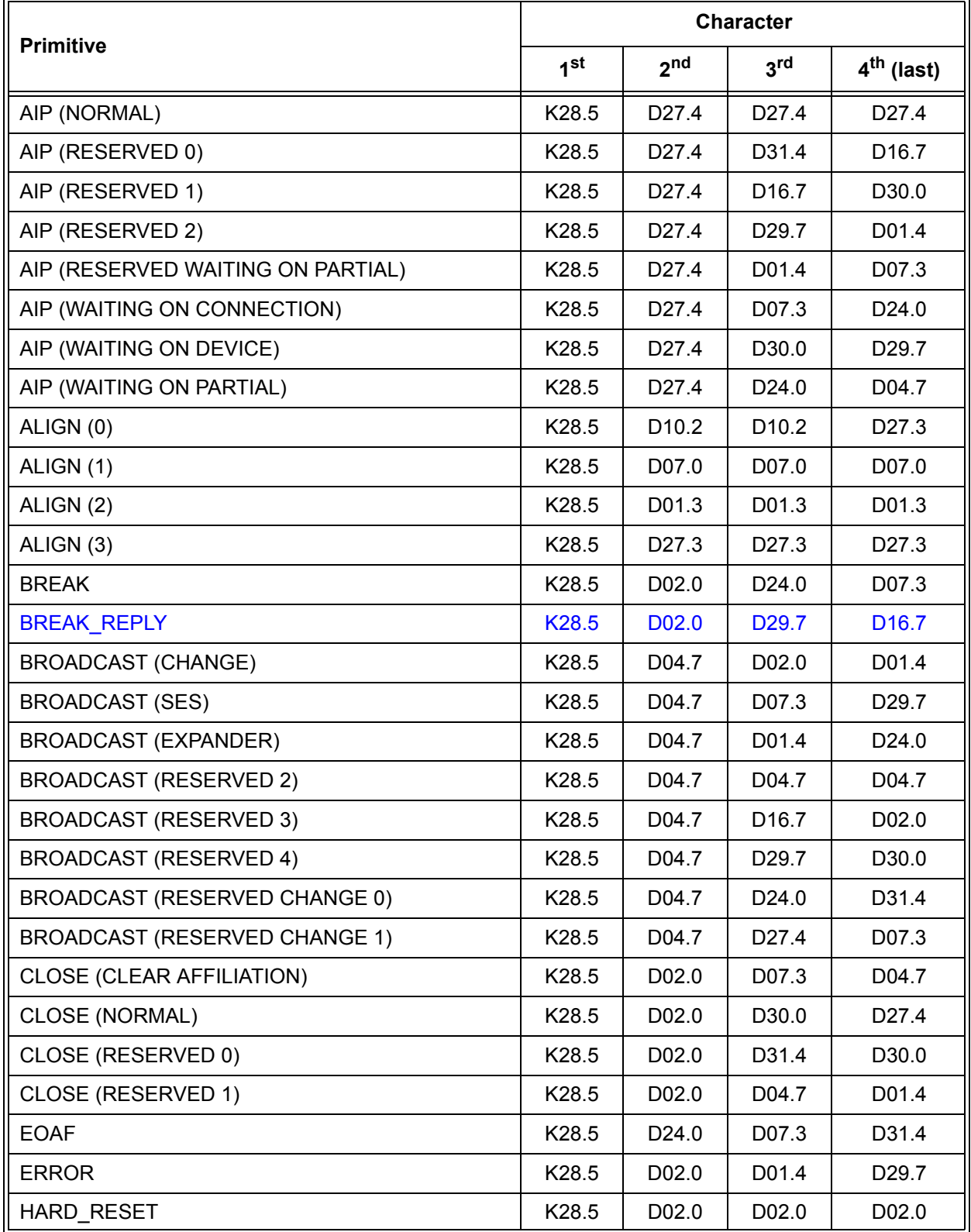

 $\overline{\mathbf{I}}$ 

 $\overline{\mathbf{I}}$ 

**Table 74 — Primitive encoding for primitives not specific to type of connection** (part 2 of 2)

|                                                | <b>Character</b>  |                   |                    |                        |  |
|------------------------------------------------|-------------------|-------------------|--------------------|------------------------|--|
| <b>Primitive</b>                               | 1 <sup>st</sup>   | 2 <sub>nd</sub>   | 3 <sup>rd</sup>    | 4 <sup>th</sup> (last) |  |
| NOTIFY (ENABLE SPINUP)                         | K <sub>28.5</sub> | D31.3             | D31.3              | D31.3                  |  |
| NOTIFY (POWER LOSS EXPECTED)                   | K <sub>28.5</sub> | D <sub>31.3</sub> | D07.0              | D <sub>0</sub> 1.3     |  |
| NOTIFY (RESERVED 1)                            | K <sub>28.5</sub> | D31.3             | D01.3              | D07.0                  |  |
| <b>NOTIFY (RESERVED 2)</b>                     | K <sub>28.5</sub> | D31.3             | D <sub>10.2</sub>  | D <sub>10.2</sub>      |  |
| OPEN ACCEPT                                    | K28.5             | D <sub>16.7</sub> | D <sub>16.7</sub>  | D <sub>16.7</sub>      |  |
| OPEN REJECT (BAD DESTINATION)                  | K <sub>28.5</sub> | D31.4             | D31.4              | D31.4                  |  |
| OPEN REJECT (CONNECTION RATE NOT<br>SUPPORTED) | K28.5             | D31.4             | D04.7              | D29.7                  |  |
| OPEN REJECT (NO DESTINATION)                   | K <sub>28.5</sub> | D <sub>29.7</sub> | D <sub>29.7</sub>  | D <sub>29.7</sub>      |  |
| OPEN REJECT (PATHWAY BLOCKED)                  | K <sub>28.5</sub> | D <sub>29.7</sub> | D <sub>16.7</sub>  | D04.7                  |  |
| OPEN REJECT (PROTOCOL NOT SUPPORTED)           | K <sub>28.5</sub> | D31.4             | D <sub>29.7</sub>  | D <sub>0</sub> 7.3     |  |
| OPEN REJECT (RESERVED ABANDON 0)               | K28.5             | D31.4             | D02.0              | D <sub>27.4</sub>      |  |
| OPEN REJECT (RESERVED ABANDON 1)               | K28.5             | D31.4             | D30.0              | D <sub>16.7</sub>      |  |
| OPEN REJECT (RESERVED ABANDON 2)               | K <sub>28.5</sub> | D31.4             | D07.3              | D <sub>02.0</sub>      |  |
| OPEN REJECT (RESERVED ABANDON 3)               | K28.5             | D31.4             | D01.4              | D30.0                  |  |
| OPEN REJECT (RESERVED CONTINUE 0)              | K28.5             | D <sub>29.7</sub> | D <sub>02.0</sub>  | D30.0                  |  |
| OPEN REJECT (RESERVED CONTINUE 1)              | K <sub>28.5</sub> | D <sub>29.7</sub> | D24.0              | D01.4                  |  |
| OPEN REJECT (RESERVED INITIALIZE 0)            | K28.5             | D <sub>29.7</sub> | D <sub>30.0</sub>  | D31.4                  |  |
| OPEN REJECT (RESERVED INITIALIZE 1)            | K28.5             | D <sub>29.7</sub> | D <sub>0</sub> 7.3 | D <sub>16.7</sub>      |  |
| OPEN REJECT (RESERVED STOP 0)                  | K28.5             | D <sub>29.7</sub> | D31.4              | D07.3                  |  |
| OPEN REJECT (RESERVED STOP 1)                  | K28.5             | D <sub>29.7</sub> | D04.7              | D <sub>27.4</sub>      |  |
| OPEN REJECT (RETRY)                            | K <sub>28.5</sub> | D <sub>29.7</sub> | D <sub>27.4</sub>  | D <sub>24.0</sub>      |  |
| OPEN REJECT (STP RESOURCES BUSY)               | K28.5             | D31.4             | D <sub>27.4</sub>  | D01.4                  |  |
| OPEN_REJECT (WRONG DESTINATION)                | K28.5             | D31.4             | D <sub>16.7</sub>  | D <sub>24.0</sub>      |  |
| <b>SOAF</b>                                    | K28.5             | D24.0             | D30.0              | D01.4                  |  |

 $\blacksquare$ 

**7.2.4 Primitive sequences**

**7.2.5 Primitives not specific to type of connections**

**7.2.5.1 AIP (Arbitration in progress)**

**7.2.5.2 ALIGN**

#### **7.2.5.3 BREAK**

BREAK is used to abort a connection request or break a connection.

See 7.12.5 and 7.12.7 for details on breaking connections.

#### **7.2.5.XX BREAK\_REPLY**

BREAK\_REPLY is used to confirm receipt of a BREAK primitive sequence. See 7.12.5 and 7.12.7 for details on breaking connections.

### **7.2.5.11 OPEN\_REJECT**

...

 $\blacksquare$ 

All of the OPEN\_REJECT versions defined in table 84 shall result in the originating port retrying the connection request.

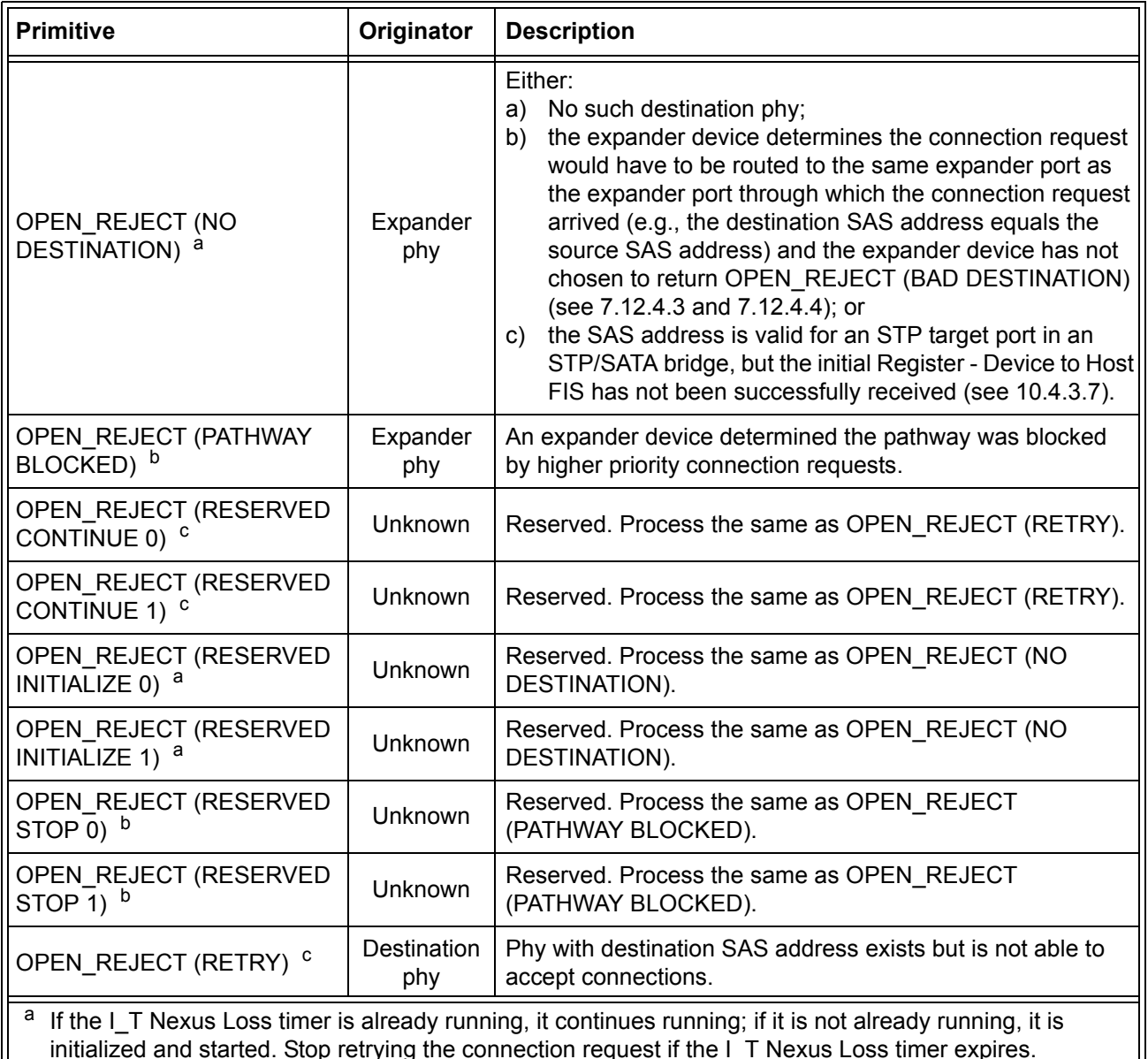

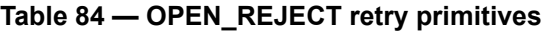

Initialized and started. Stop retrying the connection request if the I\_T Nexus Loss timer expires.<br>
If the I\_T Nexus Loss timer expires.<br>
If the I\_T Nexus Loss timer expires.

<sup>c</sup> If the I\_T Nexus Loss timer (see 8.2.2) is already running, it is stopped.

NOTE 21 - Some SAS phys compliant with earlier versions of this standard also transmit OPEN\_REJECT (RETRY) if they receive an OPEN address frame while their SL\_CC state machines are in the SL\_CC5:BreakWait state (see 7.14.4.7).

Π

 $\blacksquare$ 

 $\overline{\phantom{a}}$ 

# **7.8 Address frames**

## **7.8.1 Address frames overview**

## **7.8.2 IDENTIFY address frame**

Table 93 defines the IDENTIFY address frame format used for the identification sequence. The IDENTIFY address frame is sent after the phy reset sequence completes if the physical link is a SAS physical link.

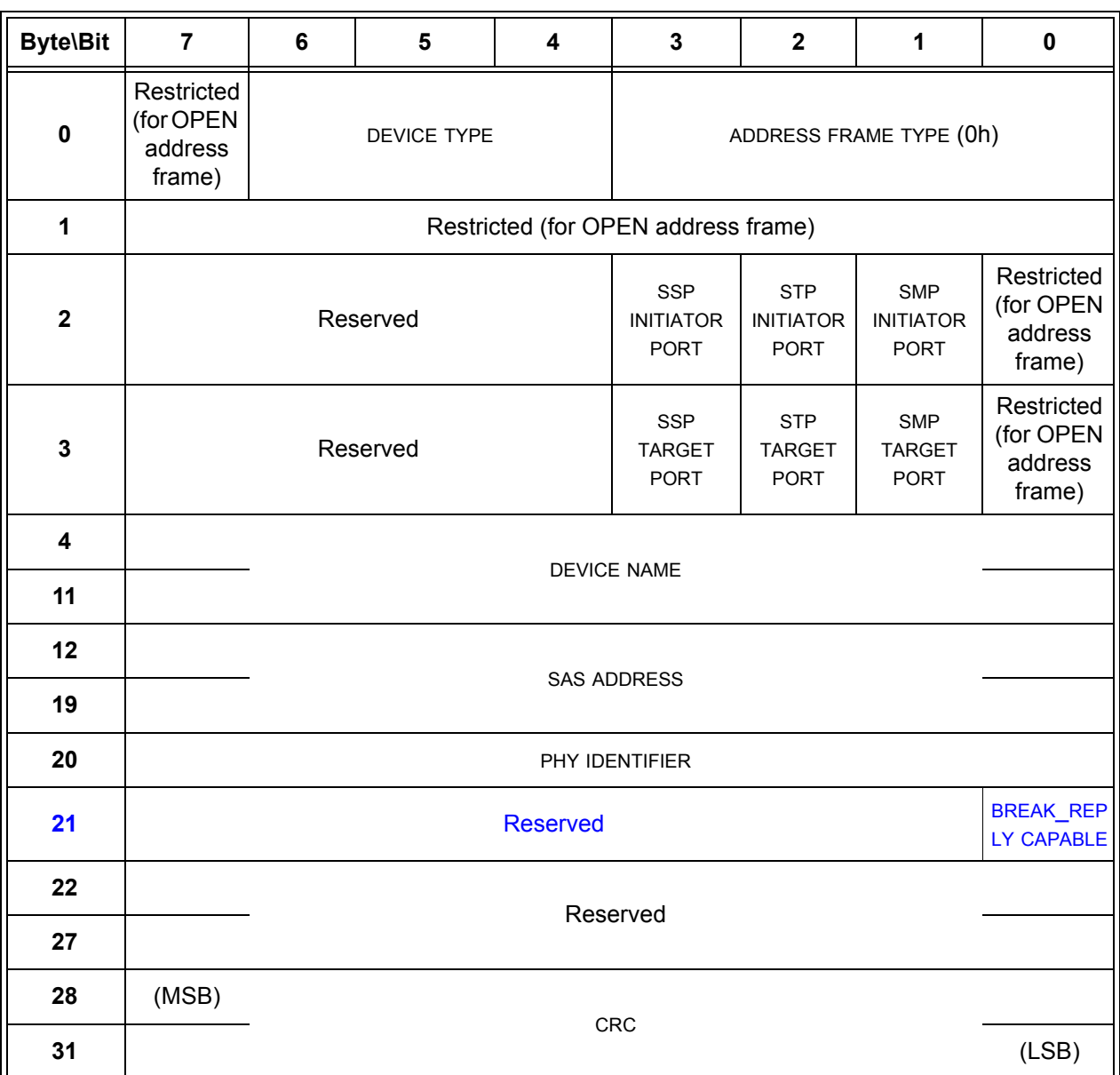

#### **Table 93 — IDENTIFY address frame format**

The PHY IDENTIFIER field specifies the phy identifier of the phy transmitting the IDENTIFY address frame.

The BREAK\_REPLY CAPABLE bit specifies that the phy is capable of responding to received BREAK primitive sequences with a BREAK\_REPLY primitive sequence (see 7.12.X).

...

...

## **7.12 Connections**

**7.12.1 Connections overview**

**7.12.2 Opening a connection**

#### **7.12.3 Arbitration fairness**

#### **7.12.4 Arbitration and resource management in an expander device**

[ add new section for BREAK handling before existing 7.12.5 ]

### **7.12.X BREAK handling**

A phy may abort or break a connection by transmitting a BREAK primitive sequence (see 7.12.5 and 7.12.7). Phys shall enable the BREAK\_REPLY method of responding to received BREAK primitive sequences when:

- a) the BREAK\_REPLY CAPABLE bit transmitted by the phy in the outgoing IDENTIFY address frame is set to one; and
- b) the BREAK\_REPLY CAPABLE bit received by the phy in the incoming IDENTIFY address frame is set to one.

Phys shall disable the BREAK\_REPLY method of responding to received BREAK primitive sequences if the BREAK\_REPLY CAPABLE bit received by the phy in the incoming IDENTIFY address frame is set to zero.

Phys contained within SAS devices or expander devices that are compliant with this standard shall set the BREAK\_REPLY CAPABLE bit to one in their outgoing IDENTIFY address frame.

If the BREAK\_REPLY method of responding to received BREAK primitive sequences is enabled, then the phy shall transmit a BREAK\_REPLY primitive sequence in response to a received BREAK primitive sequence.

If the BREAK\_REPLY method of responding to received BREAK primitive sequences is disabled, then the phy shall transmit a BREAK primitive sequence in response to a received BREAK primitive sequence.

NOTE NN - Phys compliant with earlier versions of this standard do not set the BREAK\_REPLY CAPABLE bit in their outgoing IDENTIFY address frame.

 $\blacksquare$ 

Ī

#### **7.12.5 Aborting a connection request**

BREAK may be used to abort a connection request. The source phy shall transmit a BREAK after the Open Timeout timer expires or if it chooses to abort its request for any other reason before a connection is established.

After transmitting BREAK, the source phy shall initialize a Break Timeout timer to 1 ms and start the Break Timeout timer.

After a phy transmits a BREAK to abort a connection request, it shall expect one of the results listed in table 105.

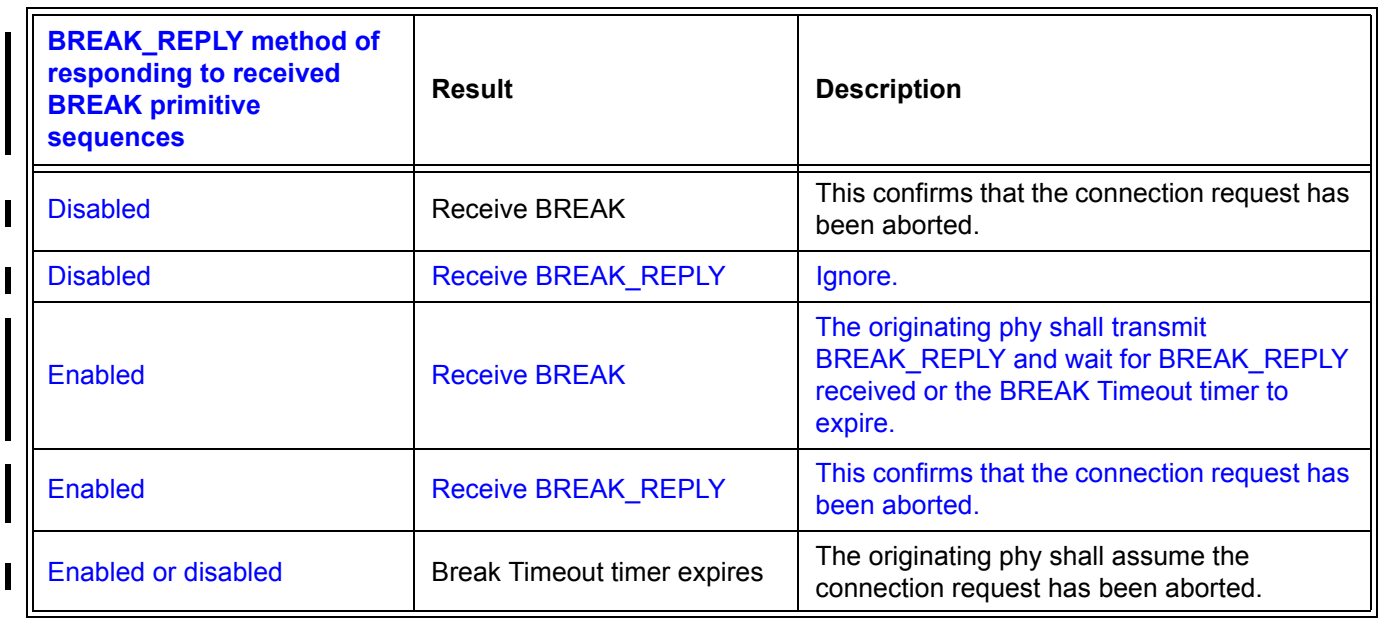

#### **Table 105 — Results of aborting a connection request**

#### **T10/06-119r2 SAS-2 BREAK\_REPLY 08 May 2006**

When a phy sourcing a BREAK is attached to an expander device, the BREAK REPLY (see 7.12.X) response to the source phy is generated by the expander phy to which the source phy is attached, not the other SAS phy in the connection. If the expander device has transmitted a connection request to the destination, it shall also transmit BREAK to the destination. If the expander device has not transmitted a connection request to the destination, it shall not transmit BREAK to the destination. After transmitting BREAK\_REPLY (see 7.12.X) back to the originating phy, the expander device shall ensure that an open response does not occur (i.e., the expander device shall not forward dwords from the destination any more). Figure 141 shows an example of BREAK and BREAK\_REPLY usage.

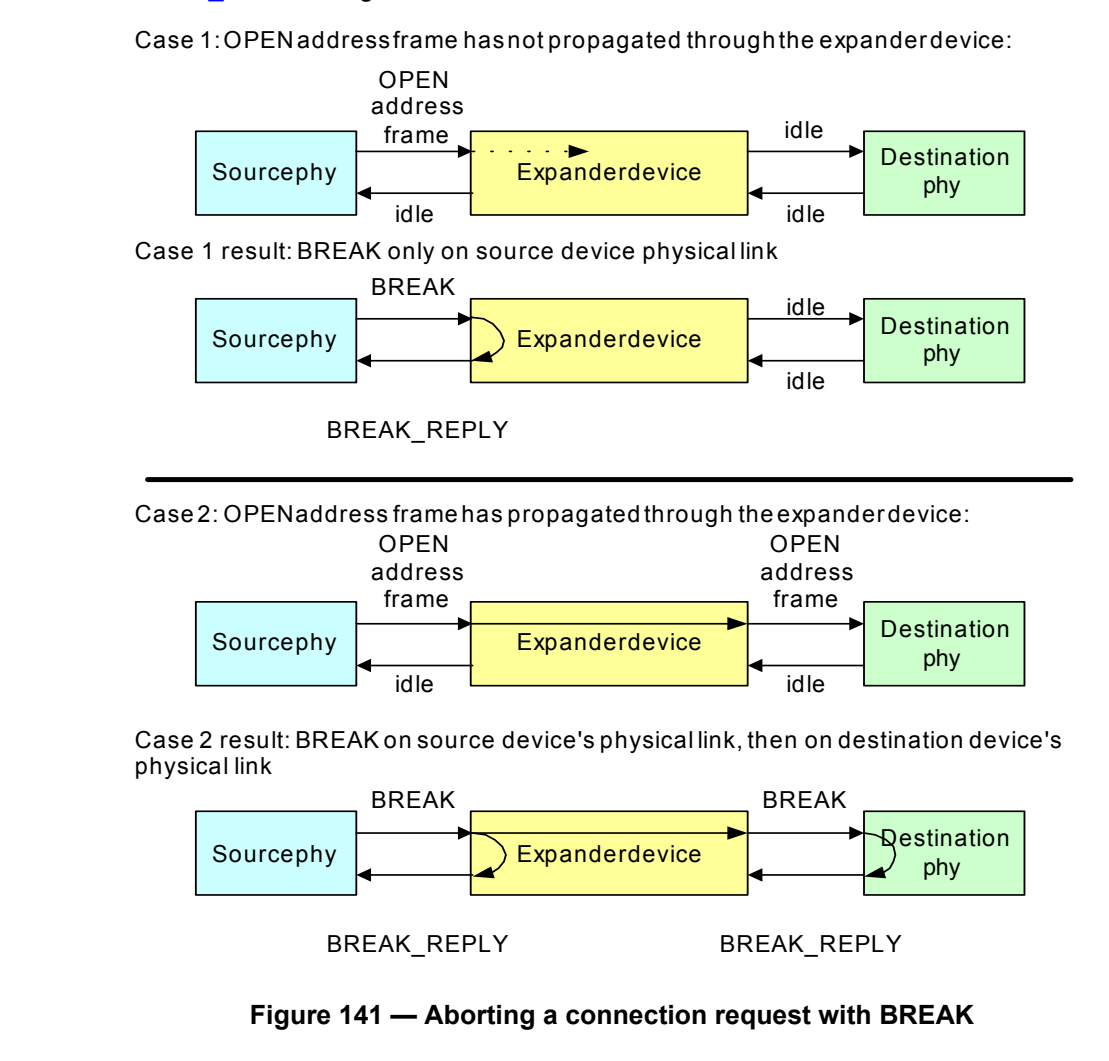

[ changed BREAK response to BREAK\_REPLY in Figure 141 ]

NOTE NN - If the BREAK\_REPLY method of responding to received BREAK primitive sequences is disabled, then phys transmit BREAK instead of BREAK\_REPLY.

Figure 142 shows the sequence for a connection request where the Open Timeout timer expires.

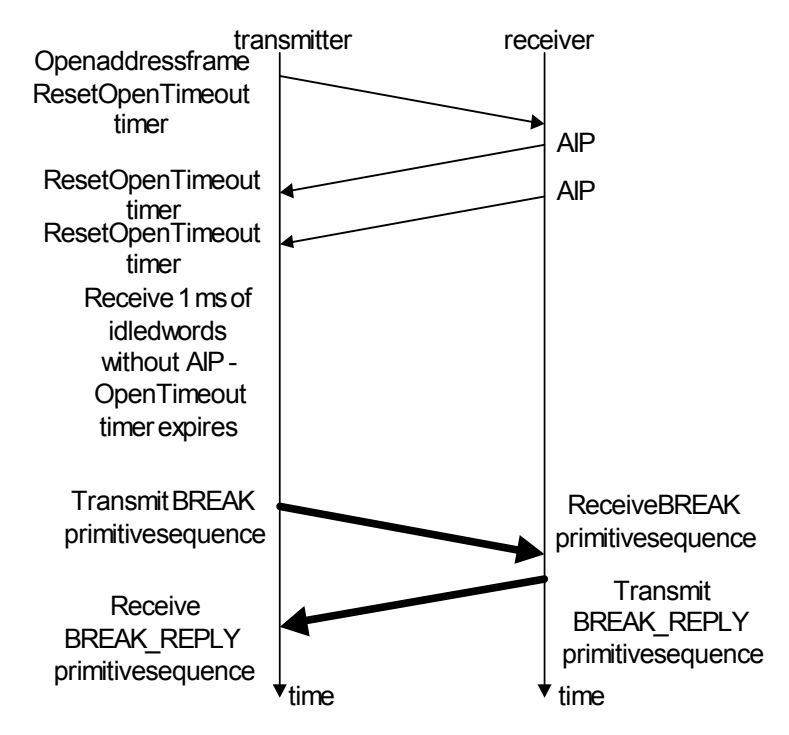

#### **Figure 142 — Connection request timeout example**

[ changed BREAK response to BREAK\_REPLY in Figure 142 ]

NOTE NN - If the BREAK\_REPLY method of responding to received BREAK primitive sequences is disabled, then phys transmit BREAK instead of BREAK\_REPLY.

#### **7.12.6 Closing a connection**

#### **7.12.7 Breaking a connection**

Π

In addition to aborting a connection request, BREAK may also be used to break a connection, in cases where CLOSE is not available. After transmitting BREAK, the originating phy shall ignore all incoming dwords except for BREAKs and BREAK\_REPLYs.

After transmitting BREAK, the source phy shall initialize a Break Timeout timer to 1 ms and start the Break Timeout timer.

After a phy transmits a BREAK to break a connection, it shall expect one of the results listed in table 107.

| <b>BREAK_REPLY method of</b><br>responding to received<br><b>BREAK primitive</b><br><b>sequences</b> | Result                             | <b>Description</b>                                                                                                    |  |  |
|----------------------------------------------------------------------------------------------------|------------------------------------|----------------------------------------------------------------------------------------------------|--|--|
| <b>Disabled</b>                                                                                      | Receive BREAK                      | This confirms that the connection has been<br>broken.                                                                           |  |  |
| <b>Disabled</b>                                                                                      | <b>Receive BREAK REPLY</b>         | Ignore.                                                                                                    |  |  |
| Enabled                                                                                              | <b>Receive BREAK</b>               | The originating phy shall transmit<br>BREAK_REPLY and wait for BREAK_REPLY<br>received or the BREAK Timeout timer to<br>expire. |  |  |
| Enabled                                                                                              | <b>Receive BREAK REPLY</b>         | This confirms that the connection request has<br>been broken.                                                                   |  |  |
| Enabled or disabled                                                                                  | <b>Break Timeout timer expires</b> | The originating phy shall assume the<br>connection has been broken. The originating<br>phy may perform a link reset sequence.   |  |  |

**Table 107 — Results of breaking a connection**

In addition to a BREAK, a connection is considered broken if a link reset sequence starts (i.e., the SP state machine transitions from SP15:SAS\_PHY\_Ready or SP22:SATA\_PHY\_Ready to SP0:OOB\_COMINIT (see 6.8)).

See 7.16.6 for additional rules on breaking an SSP connection.

# **7.13 Rate matching**

...

Ι

A phy shall stop inserting ALIGNs and/or NOTIFYs for rate matching after:

- a) transmitting the first dword in a CLOSE;
- b) transmitting the first dword in a BREAK;
- c) transmitting the first dword in a BREAK\_REPLY;
- d) receiving an OPEN\_REJECT for a connection request; or
- e) losing arbitration to a received OPEN address frame.

## **7.14 SL (link layer for SAS phys) state machines**

#### **7.14.1 SL state machines overview**

The SL (link layer for SAS phys) state machines controls connections, handling both connection requests (OPEN address frames), CLOSEs, and BREAKs. The SL state machines are as follows:

- a) SL\_RA (receive OPEN address frame) state machine (see 7.14.3); and
- b) SL\_CC (connection control) state machine (see 7.14.4).

All the SL state machines shall begin after receiving an Enable Disable SAS Link (Enable) message from the SL IR state machines.

If a state machine consists of multiple states the initial state is as indicated in the state machine description.

Figure 146 shows the messages sent to the SL transmitter and received from the SL receiver.

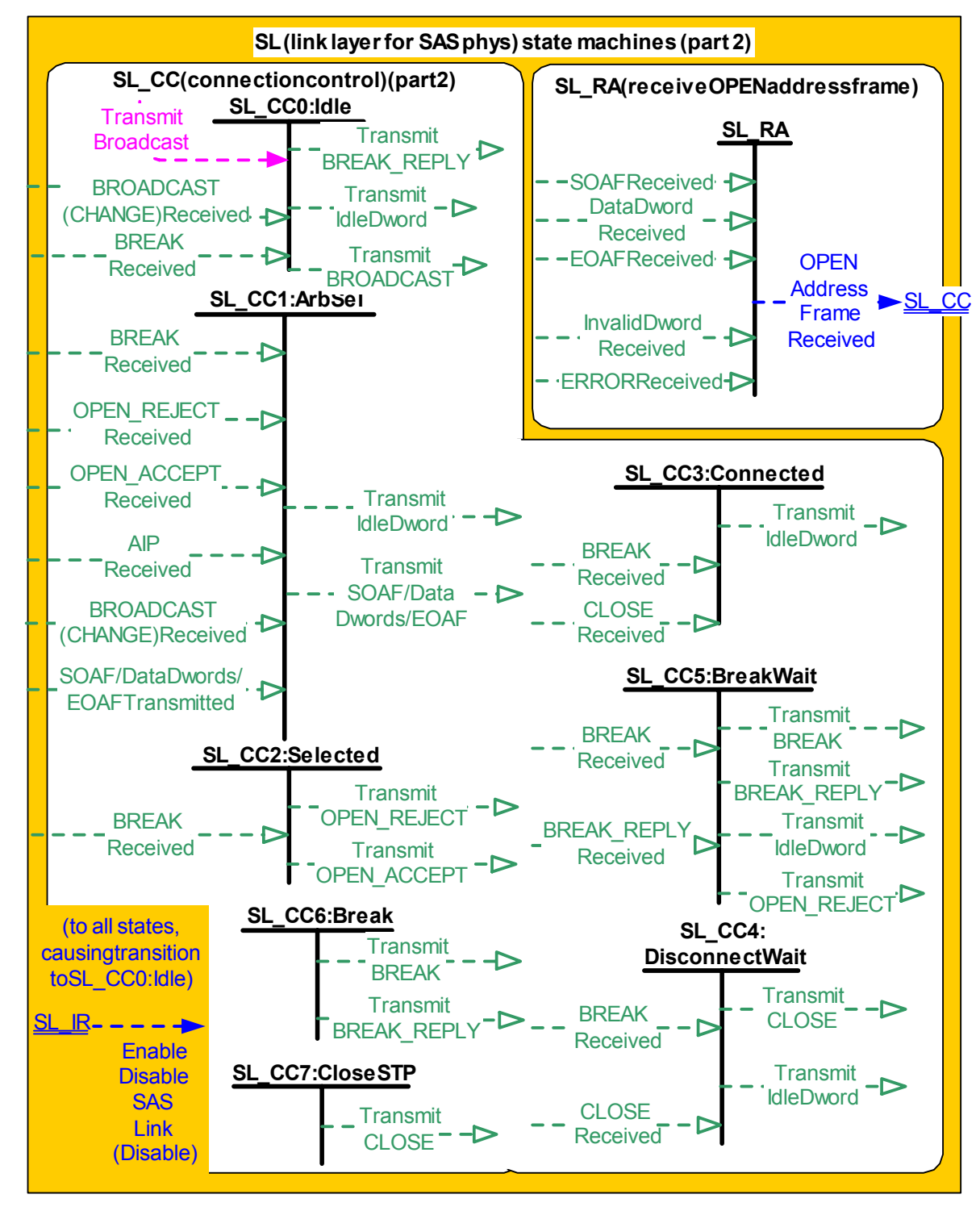

**Figure 146 — SL (link layer for SAS phys) state machines (part 2)**

- [ added Transmit BREAK\_REPLY to SL\_CC0, SL\_CC5, SL\_CC6 ]
- [ added BREAK\_REPLY received to SL\_CC5 ]
- [ added BREAK Received to SL\_CC0 ]

#### **7.14.2 SL transmitter and receiver**

The SL transmitter receives the following messages from the SL state machines specifying primitive sequences, frames, and dwords to transmit:

- a) Transmit Idle Dword;
- b) Transmit SOAF/Data Dwords/EOAF;
- c) Transmit OPEN\_ACCEPT;
- d) Transmit OPEN\_REJECT with an argument indicating the specific type (e.g., Transmit OPEN\_REJECT (Retry));
- e) Transmit BREAK;
- f) Transmit BREAK\_REPLY;
- g) Transmit BROADCAST; and
- h) Transmit CLOSE with an argument indicating the specific type (e.g., Transmit CLOSE (Normal)).

When the SL transmitter is requested to transmit a dword from any state within any of the SL state machines, it shall transmit that dword. If there are multiple requests to transmit, the following priority should be followed when selecting the dword to transmit:

- 1) BREAK\_REPLY;
- 2) BREAK;
- 3) CLOSE;
- 4) OPEN\_ACCEPT or OPEN\_REJECT;
- 5) SOAF or data dword or EOAF; then
- 6) idle dword.

When there is no outstanding message specifying a dword to transmit, the SL transmitter shall transmit idle dwords.

The SL transmitter sends the following messages to the SL state machines based on dwords that have been transmitted:

a) SOAF/Data Dwords/EOAF Transmitted.

The SL receiver sends the following messages to the SL state machines indicating primitive sequences and dwords received from the SP\_DWS receiver (see 6.9.2):

- a) SOAF Received;
- b) Data Dword Received;
- c) EOAF Received;
- d) BROADCAST Received with an argument indicating the specific type (e.g., BROADCAST Received (Change));
- e) BREAK Received;
- f) BREAK\_REPLY Received;
- g) OPEN\_ACCEPT Received;
- h) OPEN\_REJECT Received with an argument indicating the specific type (e.g., OPEN\_REJECT Received (No Destination));
- i) AIP Received;
- j) CLOSE Received with an argument indicating the specific type (e.g., CLOSE Received (Normal));
- k) ERROR Received; and
- l) Invalid Dword Received.

The SL receiver shall ignore all other dwords.

ι

### **7.14.3 SL\_RA (receive OPEN address frame) state machine**

#### **7.14.4 SL\_CC (connection control) state machine**

### **7.14.4.1 SL\_CC state machine overview**

#### **7.14.4.2 SL\_CC0:Idle state**

### **7.14.4.2.1 State description**

This state is the initial state and is the state that is used when there is no connection pending or established.

Upon entry into this state, this state shall send:

- a) an Enable Disable SSP (Disable) message to the SSP link layer state machines;
- b) an Enable Disable SMP (Disable) message to the SMP link layer state machines;
- c) an Enable Disable STP (Disable) message to the STP link layer state machines; and
- d) a Connection Closed (Transition to Idle) confirmation to the port layer.

This state shall request idle dwords be transmitted by repeatedly sending Transmit Idle Dword messages to the SL transmitter (see 7.4).

If a BROADCAST Received (Change) message is received, this state shall send a Change Received confirmation to the management layer.

If a Transmit Broadcast request is received with any argument, this state shall send a Transmit BROADCAST message with the same argument to the SL transmitter.

If a BREAK Received message is received and the BREAK\_REPLY method of responding to received BREAK primitive sequences is enabled (see 7.12.X), then this state shall send a Transmit BREAK\_REPLY message to the SL transmitter.

## **7.14.4.3 SL\_CC1:ArbSel state**

## **7.14.4.4 SL\_CC2:Selected state**

#### **7.14.4.4.1 State description**

This state completes the establishment of an SSP, SMP, or STP connection when an incoming connection request has won arbitration by sending a Transmit OPEN\_ACCEPT message, or rejects opening a connection by sending a Transmit OPEN\_REJECT message to the SL transmitter.

This state shall respond to an incoming OPEN address frame using the following rules:

- 1) If the OPEN address frame DESTINATION SAS ADDRESS field does not match the SAS address of this port, this state shall send a Transmit OPEN\_REJECT (Wrong Destination) message to the SL transmitter (see 7.14.4.4.2);
- 2) If the OPEN address frame INITIATOR PORT bit, PROTOCOL field, FEATURES field, and/or INITIATOR CONNECTION TAG field are set to values that are not supported (e.g., a connection request from an SMP target port), this state shall send a Transmit OPEN\_REJECT (Protocol Not Supported) message to the SL transmitter (see 7.14.4.4.2);
- 3) If the OPEN address frame CONNECTION RATE field is set to a connection rate that is not supported, this state shall send a Transmit OPEN\_REJECT (Connection Rate Not Supported) message to the SL transmitter (see 7.14.4.4.2);
- 4) If the OPEN address frame PROTOCOL field is set to STP, the source SAS address is not that of the STP initiator port with an affiliation established or the source SAS address is not that of an STP initiator port with task file register set resources (see 7.17.5), this state shall send a Transmit OPEN\_REJECT (STP Resources Busy) message to the SL transmitter (see 7.14.4.4.2);
- 5) If an Accept\_Reject Opens (Reject SSP) request, Accept\_Reject Opens (Reject SMP) request, or Accept Reject Opens (Reject STP) request is received and the requested protocol is the corresponding protocol, this state shall send a Transmit OPEN\_REJECT (Retry) message to the SL transmitter (see 7.14.4.4.2);

### **T10/06-119r2 SAS-2 BREAK\_REPLY 08 May 2006**

- 6) If the requested protocol is SSP and this state has not received an Accept\_Reject Opens (Reject SSP) request then this state shall send a Transmit OPEN\_ACCEPT message to the SL transmitter and send a Connection Opened (SSP, Destination Opened) confirmation to the port layer (see 7.14.4.4.3);
- 7) If the requested protocol is SMP and this state has not received an Accept\_Reject Opens (Reject SMP) request then this state shall send a Transmit OPEN\_ACCEPT message to the SL transmitter and send a Connection Opened (SMP, Destination Opened) confirmation to the port layer (see 7.14.4.4.3); or
- 8) If the requested protocol is STP and this state has not received an Accept\_Reject Opens (Reject STP) request then this state shall send a Transmit OPEN\_ACCEPT message to the SL transmitter and send a Connection Opened (STP, Destination Opened) confirmation to the port layer (see 7.14.4.4.3).

If this state sends a Transmit OPEN\_REJECT message to the SL transmitter, it shall also send an Inbound Connection Rejected confirmation to the port layer.

NOTE 36 - Possible livelock scenarios occur if the BREAK\_REPLY method of responding to received BREAK primitive sequences is disabled and a SAS phy transmits BREAK to abort a connection request (e.g., if its Open Timeout timer expires). SAS phys should respond to OPEN Address frames faster than 1 ms to reduce susceptibility to this problem.

#### **7.14.4.5 SL\_CC3:Connected state**

#### **7.14.4.6 SL\_CC4:DisconnectWait state**

#### **7.14.4.6.1 State description**

This state closes the connection and releases all resources associated with the connection.

Upon entry into this state, this state shall:

- 1) send a Transmit CLOSE (Normal) message or Transmit CLOSE (Clear Affiliation) message to the SL transmitter (see 7.17.7); and
- 2) initialize and start the Close Timeout timer.

A CLOSE Received message may be received at any time while in this state. If a CLOSE Received (Clear Affiliation) is received during an STP connection, this state shall clear any affiliation (see 7.17.5).

NOTE 37 - Possible livelock scenarios occur if the BREAK\_REPLY method of responding to received BREAK primitive sequences is disabled and a SAS phy transmits BREAK to break a connection (e.g., if its Close Timeout timer expires). SAS phys should respond to CLOSE faster than 1 ms to reduce susceptibility to this problem.

#### **7.14.4.7 SL\_CC5:BreakWait state**

#### **7.14.4.7.1 State description**

This state closes the connection if one is established and releases all resources associated with the connection.

Upon entry into this state, this state shall:

- 1) send a Transmit BREAK message to the SL transmitter; and
- 2) initialize and start the Break Timeout timer.

If a BREAK Received message is received and the BREAK\_REPLY method of responding to received BREAK primitive sequences is enabled (see 7.12.X), then this state shall send a Transmit BREAK\_REPLY message to the SL transmitter.

## **7.14.4.7.2 Transition SL\_CC5:BreakWait to SL\_CC0:Idle**

This transition shall occur after:

- a) receiving a BREAK Received message if the BREAK\_REPLY method of responding to received BREAK primitive sequences is disabled (see 7.12.X);
- b) receiving a BREAK\_REPLY Received message if the BREAK\_REPLY method of responding to received BREAK primitive sequences is enabled (see 7.12.X); or
- c) the Break Timeout timer expires.

#### **7.14.4.8 SL\_CC6:Break state**

#### **7.14.4.8.1 State description**

This state closes any connection and releases all resources associated with this connection.

Upon entry into this state, this state shall:

- a) send a Transmit BREAK message to the SL transmitter if the BREAK\_REPLY method of responding to received BREAK primitive sequences is disabled (see 7.12.X); or
- b) send a Transmit BREAK\_REPLY message to the SL transmitter if the BREAK\_REPLY method of responding to received BREAK primitive sequences is enabled (see 7.12.X).

#### **7.14.4.8.2 Transition SL\_CC6:Break to SL\_CC0:Idle**

This transition shall occur after sending a Transmit BREAK or Transmit BREAK\_REPLY message to the SL transmitter.

### **7.14.4.9 SL\_CC7:CloseSTP state**

#### **7.14.4.9.1 State description**

This state closes an STP connection and releases all resources associated with the connection.

Upon entry into this state, this state shall:

- 1) send a Transmit CLOSE (Normal) message or Transmit CLOSE (Clear Affiliation) message to the SL transmitter (see 7.17.7); and
- 2) send a Connection Closed (Normal) confirmation to the port layer (see 7.14.4.9.2).

NOTE 39 - Possible livelock scenarios occur if the BREAK\_REPLY method of responding to received BREAK primitive sequences is disabled and a SAS phy transmits BREAK to break a connection (e.g., if its Close Timeout timer expires). SAS phys should respond to CLOSE faster than 1 ms to reduce susceptibility to this problem.

# **7.15 XL (link layer for expander phys) state machine**

#### **7.15.1 XL state machine overview**

The XL state machine controls the flow of dwords on the physical link and establishes and maintains connections with another XL state machine as facilitated by the expander function (e.g., the ECM and ECR).

This state machine consists of the following states:

- a) XL0:Idle (see 7.15.3)(initial state);
- b) XL1:Request\_Path (see 7.15.4);
- c) XL2:Request\_Open (see 7.15.5);
- d) XL3:Open\_Confirm\_Wait (see 7.15.6);
- e) XL4:Open\_Reject (see 7.15.7);
- f) XL5:Forward\_Open (see 7.15.8);
- g) XL6:Open\_Response\_Wait (see 7.15.9);
- h) XL7:Connected (see 7.15.10);
- i) XL8:Close\_Wait (see 7.15.11);

#### **T10/06-119r2 SAS-2 BREAK\_REPLY 08 May 2006**

П

- j) XL9:Break (see 7.15.12); and
- k) XL10:Break\_Wait (see 7.15.13).

The XL state machine shall start in the XL0:Idle state. The XL state machine shall transition to the XL0:Idle state from any other state after receiving an Enable Disable SAS Link (Disable) message from the SL\_IR state machines (see 7.9.5).

The XL state machine receives the following messages from the SL\_IR state machine:

- a) Enable Disable SAS Link (Enable); and
- b) Enable Disable SAS Link (Disable).

Any message received by a state that is not referred to in the description of that state shall be ignored.

The XL state machine shall maintain the timers listed in table 108.

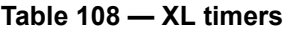

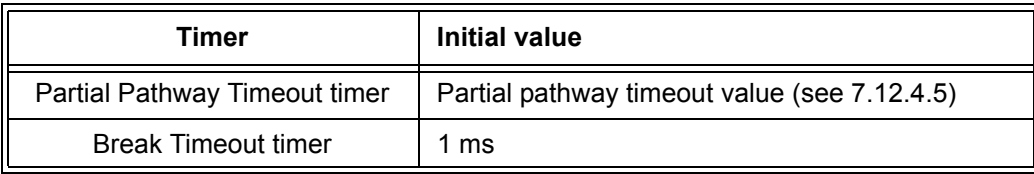

Figure 147 shows several states in the XL state machine.

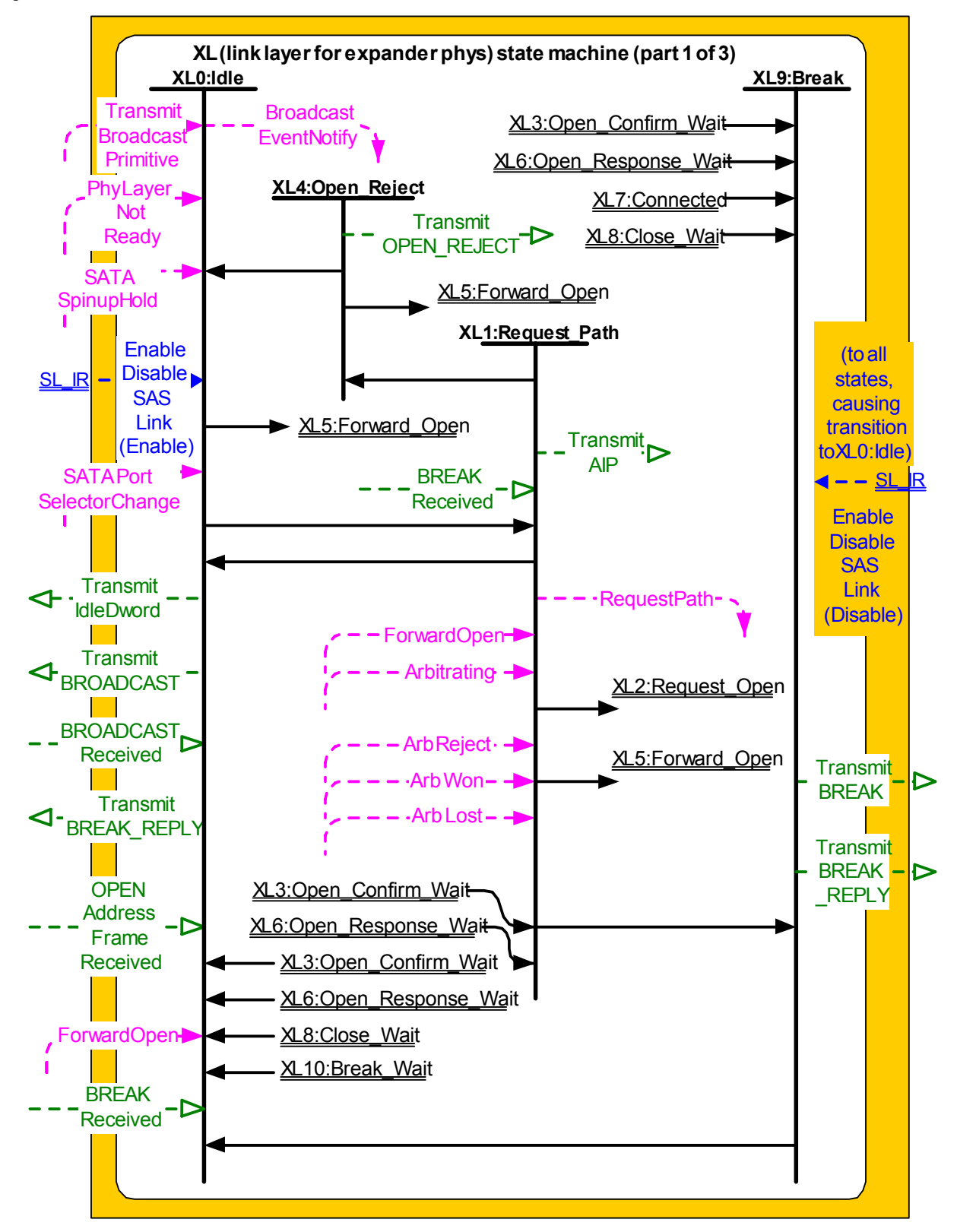

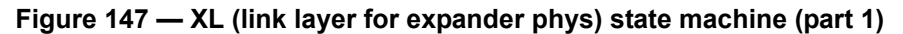

[ added Transmit BREAK\_REPLY to XL0 and XL9 ] [added BREAK Received to XL0]

Figure 148 shows additional states in the XL state machine.

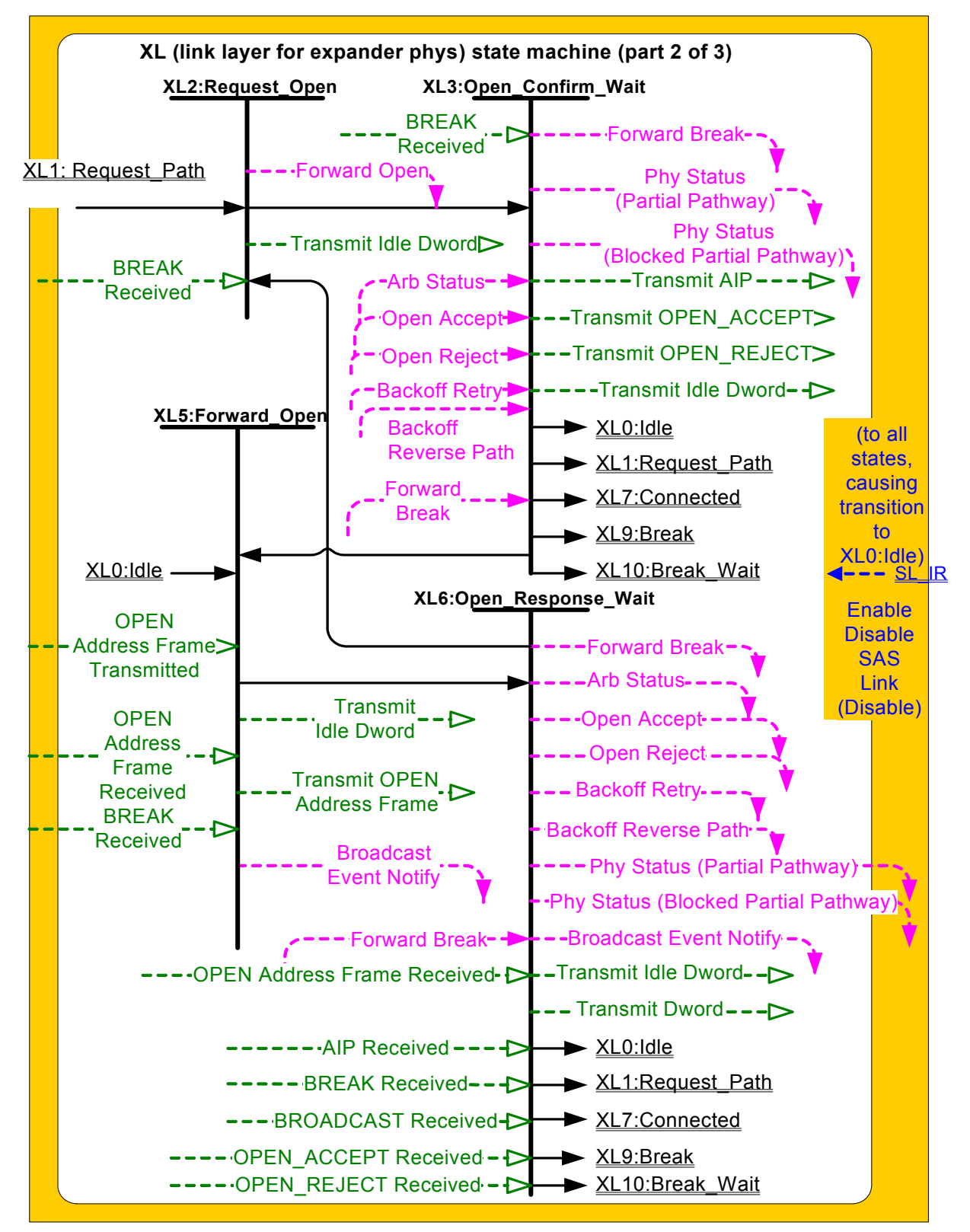

**Figure 148 — XL (link layer for expander phys) state machine (part 2)**

Figure 149 shows additional states in the XL state machine.

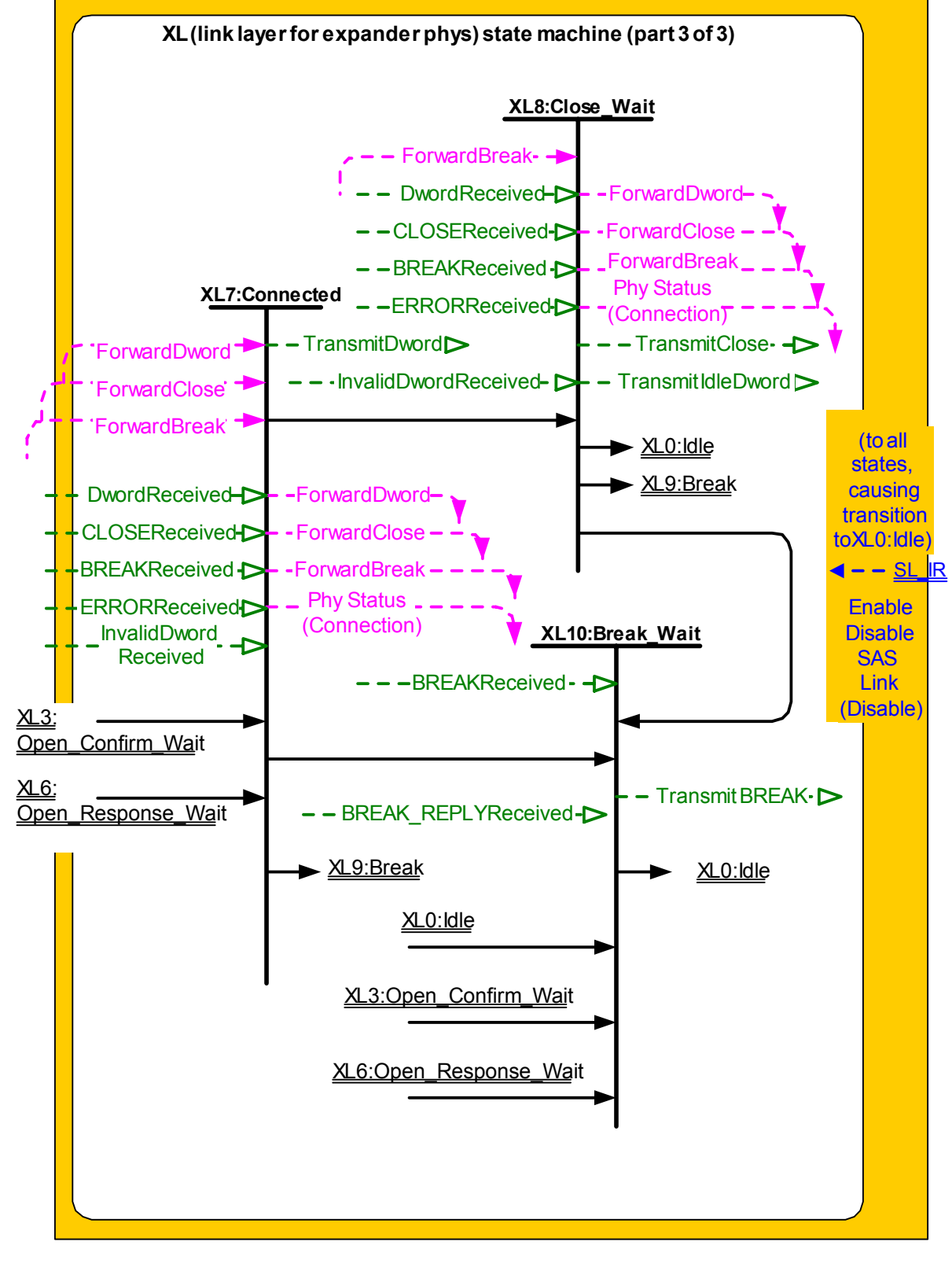

**Figure 149 — XL (link layer for expander phys) state machine (part 3)**

[ added BREAK\_REPLY Received to XL10 ]

#### **7.15.2 XL transmitter and receiver**

The XL transmitter receives the following messages from the XL state machine specifying primitive sequences, frames, and dwords to transmit:

- a) Transmit Idle Dword;
- b) Transmit AIP with an argument indicating the specific type (e.g., Transmit AIP (Normal));
- c) Transmit BREAK;
- d) Transmit BREAK\_REPLY;
- e) Transmit BROADCAST with an argument indicating the specific type (e.g., Transmit BROADCAST (Change));
- f) Transmit CLOSE with an argument indicating the specific type (e.g., Transmit CLOSE (Normal));
- g) Transmit OPEN\_ACCEPT;
- h) Transmit OPEN\_REJECT, with an argument indicating the specific type (e.g., Transmit OPEN\_REJECT (No Destination));
- i) Transmit OPEN Address Frame; and
- j) Transmit Dword.

The XL transmitter sends the following messages to the XL state machine based on dwords that have been transmitted:

a) OPEN Address Frame Transmitted.

The XL transmitter shall ensure clock skew management requirements are met (see 7.8) while originating dwords.

The XL transmitter shall ensure clock skew management requirements are met (see 7.8) during and after switching from forwarding dwords to originating dwords, including, for example:

- a) when transmitting BREAK;
- b) when transmitting BREAK\_REPLY;
- c) when transmitting CLOSE;
- d) when transmitting an idle dword after closing a connection (i.e., after receiving BREAK, BREAK REPLY, or CLOSE);
- e) while transmitting a SATA frame to a SAS physical link, when transmitting the first SATA\_HOLDA in response to detection of SATA\_HOLD; and
- f) while receiving dwords of a SATA frame from a SAS physical link, when transmitting SATA\_HOLD.

NOTE 40 - The XL transmitter may always insert an ALIGN or NOTIFY before transmitting a BREAK, BREAK\_REPLY, CLOSE, or SATA\_HOLDA to meet clock skew management requirements.

The XL transmitter shall insert an ALIGN or NOTIFY before switching from originating dwords to forwarding dwords, including, for example:

- a) when transmitting OPEN\_ACCEPT;
- b) when transmitting the last idle dword before a connection is established (i.e., after receiving OPEN\_ACCEPT);
- c) while transmitting a SATA frame to a SAS physical link, when transmitting the last dword from the SATA flow control buffer in response to release of SATA\_HOLD;
- d) while transmitting a SATA frame to a SAS physical link, when transmitting the last SATA\_HOLDA in response to release of SATA\_HOLD (e.g., if the SATA flow control buffer is empty); and
- e) while receiving dwords of a SATA frame from a SAS physical link, when transmitting the last SATA HOLD.

NOTE 41 - This ensures that clock skew management requirements are met, even if the forwarded dword stream does not include an ALIGN or NOTIFY until the last possible dword.

The XL transmitter shall ensure rate matching requirements are met during a connection (see 7.13).

 $\blacksquare$ 

The XL transmitter shall ensure STP initiator phy throttling requirements are met (see 7.17.2) when:

- a) transmitting dwords in the direction of an STP target port while originating dwords (e.g., while transmitting SATA\_HOLD, SATA\_HOLDA, or unloading the SATA flow control buffer);
- b) switching from forwarding dwords to originating dwords; and
- c) switching from originating dwords to forwarding dwords.

When there is no outstanding message specifying a dword to transmit, the XL transmitter shall transmit idle dwords.

The XL receiver sends the following messages to the XL state machine indicating primitive sequences, frames, and dwords received from the SP\_DWS receiver (see 6.9.2):

- a) AIP Received with an argument indicating the specific type (e.g., AIP Received (Normal));
- b) BREAK Received;
- c) BREAK\_REPLY Received;
- d) BROADCAST Received;
- e) CLOSE Received;
- f) OPEN\_ACCEPT Received;
- g) OPEN\_REJECT Received;
- h) OPEN Address Frame Received;
- i) Dword Received with an argument indicating the data dword or primitive received; and
- j) Invalid Dword Received.

The XL receiver shall ignore all other dwords.

While receiving an address frame, if the XL receiver receives an invalid dword or ERROR, then the XL receiver shall:

- a) ignore the invalid dword or ERROR; or
- b) discard the address frame.

#### **7.15.3 XL0:Idle state**

#### **7.15.3.1 State description**

This state is the initial state and is the state that is used when there is no connection pending or established.

If a Phy Layer Not Ready confirmation is received, this state shall send a Broadcast Event Notify (Phy Not Ready) request to the BPP.

If a SATA Spinup Hold confirmation is received, this state shall send a Broadcast Event Notify (SATA Spinup Hold) request to the BPP.

If an Enable Disable SAS Link (Enable) message is received, this state shall send a Broadcast Event Notify (Identification Sequence Complete) request to the BPP.

If a SATA Port Selector Change confirmation is received, this state shall send a Broadcast Event Notify (SATA Port Selector Change) request to the BPP.

If a BROADCAST Received message is received, this state shall send a Broadcast Event Notify request to the BPP with the argument indicating the specific BROADCAST primitive received (e.g., CHANGE Received).

If a Transmit Broadcast indication is received, this state shall send a Transmit BROADCAST message to the XL transmitter with an argument specifying the specific type from the Transmit Broadcast indication. Otherwise, this state shall request idle dwords be transmitted by repeatedly sending Transmit Idle Dword messages to the XL transmitter.

If a BREAK Received message is received and the BREAK\_REPLY method of responding to received BREAK primitive sequences is enabled (see 7.12.X), then this state shall send a Transmit BREAK\_REPLY message to the XL transmitter.

**7.15.4 XL1:Request\_Path state**

**7.15.5 XL2:Request\_Open state**

**7.15.6 XL3:Open\_Confirm\_Wait state**

**7.15.7 XL4:Open\_Reject state**

**7.15.8 XL5:Forward\_Open state**

**7.15.9 XL6:Open\_Response\_Wait state**

**7.15.10 XL7:Connected state**

**7.15.11 XL8:Close\_Wait state**

#### **7.15.11.1 State description**

This state closes a connection and releases path resources.

Upon entry into this state, this state shall send a Transmit CLOSE message to the XL transmitter with the argument from the Forward Close indication, then shall request idle dwords be transmitted by repeatedly sending Transmit Idle Dword messages to the XL transmitter.

NOTE 42 - Possible livelock scenarios occur if the BREAK\_REPLY method of responding to received BREAK primitive sequences is disabled and a phy transmits BREAK to break a connection (e.g., if its Close Timeout timer expires). Phys should respond to CLOSE faster than 1 ms to reduce susceptibility to this problem.

...

#### **7.15.12 XL9:Break state**

#### **7.15.12.1 State description**

This state closes the connection if there is one and releases all path resources associated with the connection.

This state shall:

- a) send a Transmit BREAK message to the XL transmitter if the BREAK\_REPLY method of responding to received BREAK primitive sequences is disabled (see 7.12.X); or
- b) send a Transmit BREAK\_REPLY message to the XL transmitter if the BREAK\_REPLY method of responding to received BREAK primitive sequences is enabled (see 7.12.X).

#### **7.15.12.2 Transition XL9:Break to XL0:Idle**

This transition shall occur after:

- a) sending a Transmit BREAK message to the XL transmitter if the BREAK\_REPLY method of responding to received BREAK primitive sequences is disabled (see 7.12.X); or
- b) sending a Transmit BREAK\_REPLY message to the XL transmitter if the BREAK\_REPLY method of responding to received BREAK primitive sequences is enabled (see 7.12.X).

#### **7.15.13 XL10:Break\_Wait state**

#### **7.15.13.1 State description**

This state closes the connection if there is one and releases path resources associated with the connection.

Upon entry into this state, this state shall:

- 1) send a Transmit BREAK message to the XL transmitter; and
- 2) initialize and start the Break Timeout timer.

If a BREAK Received message is received and the BREAK\_REPLY method of responding to received BREAK primitive sequences is enabled (see 7.12.X), then this state shall send a Transmit BREAK\_REPLY message to the XL transmitter.

#### **7.15.13.2 Transition XL10:Break\_Wait to XL0:Idle**

This transition shall occur after:

- a) a BREAK Received message is received if the BREAK\_REPLY method of responding to received BREAK primitive sequences is disabled (see 7.12.X);
- b) a BREAK\_REPLY Received message is received if the BREAK\_REPLY method of responding to received BREAK primitive sequences is enabled (see 7.12.X); or
- c) the Break Timeout timer expires.

# **7.16 SSP link layer**

#### **7.16.8 SSP (link layer for SSP phys) state machines**

### **7.16.8.6.5 SSP\_TF4:Transmit\_DONE state**

This state shall send one of the following messages to an SSP transmitter:

- a) a Transmit DONE (Normal) message if this state was entered from the SSP\_TF2:Tx\_Wait state with an argument of Close Connection;
- b) a Transmit DONE (ACK/NAK Timeout) message if this state was entered from the SSP\_TF2:Tx\_Wait state or the SSP\_TF1:Connected\_Idle state with an argument of ACK/NAK Timeout; or
- c) a Transmit DONE (Credit Timeout) message if this state was entered from the SSP\_TF2:Tx\_Wait state with an argument of Credit Timeout.

NOTE 46 - Possible livelock scenarios occur if the BREAK\_REPLY method of responding to received BREAK primitive sequences is disabled and a SAS phy transmits BREAK to break a connection (e.g., if its Done Timeout timer expires). SAS phys should respond to DONE faster than 1 ms to reduce susceptibility to this problem.

# **7.17 STP link layer**

#### **7.17.1 STP frame transmission and reception**

#### **7.17.2 STP initiator phy throttling**

...

ALIGNs and NOTIFYs inserted for STP initiator phy throttling are in addition to ALIGNs and NOTIFYs inserted for clock skew management (see 7.8) and rate matching (see 7.13). See Annex H for a summary of their combined requirements.

A phy shall start inserting ALIGNs and NOTIFYs for STP initiator phy throttling after:

- a) transmitting an OPEN\_ACCEPT; or
- b) sending the first SATA primitive after receiving an OPEN\_ACCEPT.

A phy shall stop inserting ALIGNs and NOTIFYs for STP initiator phy throttling after:

- a) transmitting the first dword in a CLOSE;
- b) transmitting the first dword in a BREAK; or
- c) transmitting the first dword in a BREAK\_REPLY.

# **10 Application layer**

 $\mathbf I$ 

# **10.4 Management application layer**

#### **10.4.3.5 DISCOVER function**

Table 198 defines the response format.  $\blacksquare$ 

# **Table 198 — DISCOVER response** (part 1 of 2)

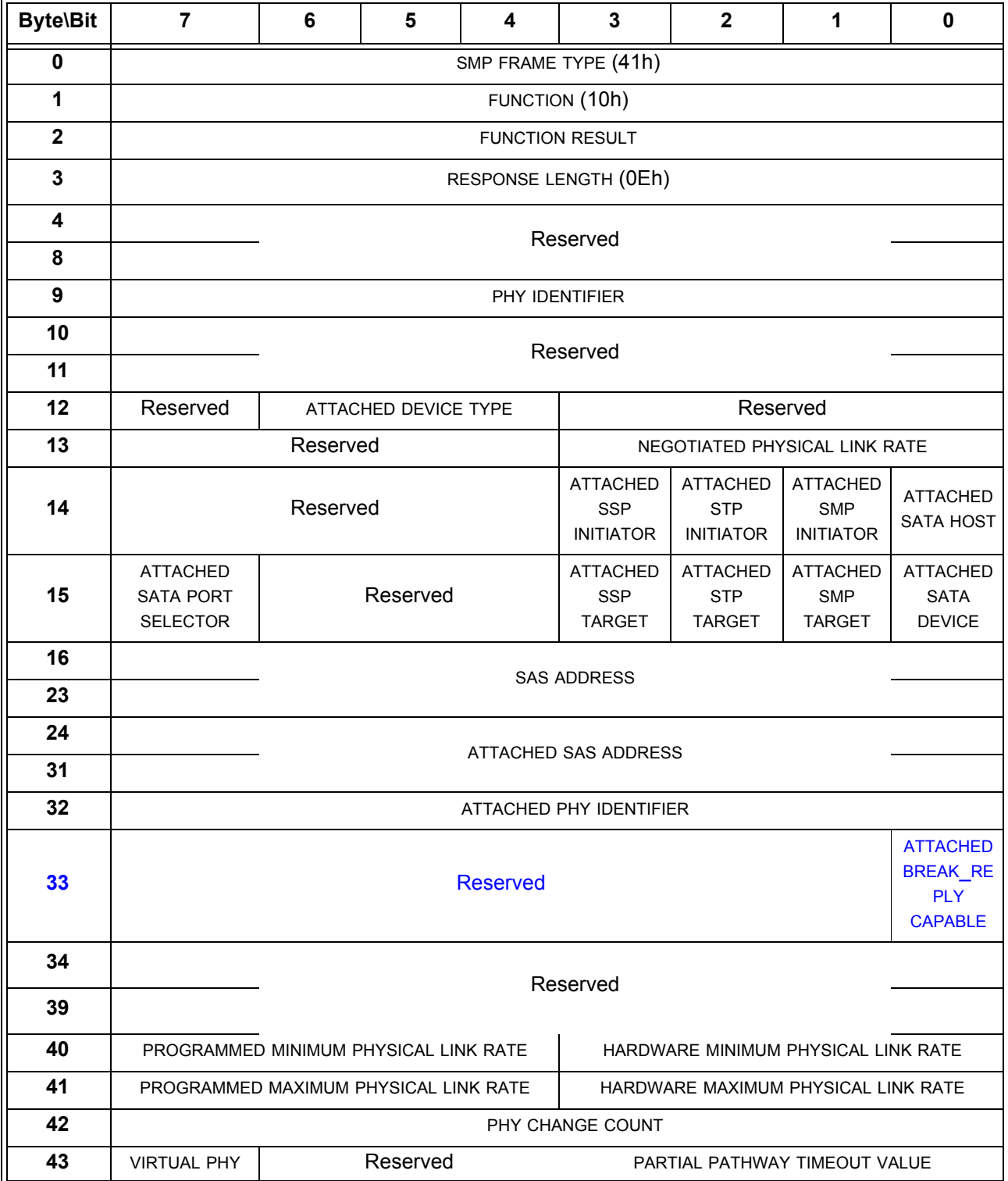

Ī

**Table 198 — DISCOVER response** (part 2 of 2)

| <b>Byte\Bit</b> | 7                              | $6\phantom{1}6$       | 5 | $\boldsymbol{4}$ | 3                 | $\mathbf{2}$ | 1 | 0 |
|-----------------|--------------------------------|-----------------------|---|------------------|-------------------|--------------|---|---|
| 44              | Reserved                       |                       |   |                  | ROUTING ATTRIBUTE |              |   |   |
| 45              | Reserved                       | <b>CONNECTOR TYPE</b> |   |                  |                   |              |   |   |
| 46              | <b>CONNECTOR ELEMENT INDEX</b> |                       |   |                  |                   |              |   |   |
| 47              | CONNECTOR PHYSICAL LINK        |                       |   |                  |                   |              |   |   |
| 48              |                                | Reserved              |   |                  |                   |              |   |   |
| 49              |                                |                       |   |                  |                   |              |   |   |
| 50              |                                | Vendor specific       |   |                  |                   |              |   |   |
| 51              |                                |                       |   |                  |                   |              |   |   |
| 52              |                                |                       |   |                  |                   |              |   |   |
| 59              |                                | ATTACHED DEVICE NAME  |   |                  |                   |              |   |   |
| 60              | (MSB)                          | <b>CRC</b><br>(LSB)   |   |                  |                   |              |   |   |
| 63              |                                |                       |   |                  |                   |              |   |   |

...

The ATTACHED BREAK\_REPLY CAPABLE bit indicates the value of the BREAK\_REPLY CAPABLE bit received in the IDENTIFY address frame (see 7.8.2) during the identification sequence. If a phy reset sequence occurs (see 6.7.4) then the ATTACHED BREAK\_REPLY CAPABLE bit shall be set to zero.

...

A VIRTUAL PHY bit set to one indicates the phy is part of an internal port and the attached device is contained within the expander device. A VIRTUAL PHY bit set to zero indicates the phy is a physical phy and the attached device is not contained within the expander device.

The PARTIAL PATHWAY TIMEOUT VALUE field indicates the partial pathway timeout value in microseconds (see 7.12.4.5) set by the PHY CONTROL function (see 10.4.3.12).

NOTE 73 - The recommended default value for PARTIAL PATHWAY TIMEOUT VALUE is 7 µs.

Π

 $\blacksquare$ 

**34**

# **I.10 BREAK handling during path arbitration when BREAK\_REPLY method is disabled**

Figure I.10 shows an expander device responding to the reception of a BREAK during path arbitration when BREAK\_REPLY method is disabled.

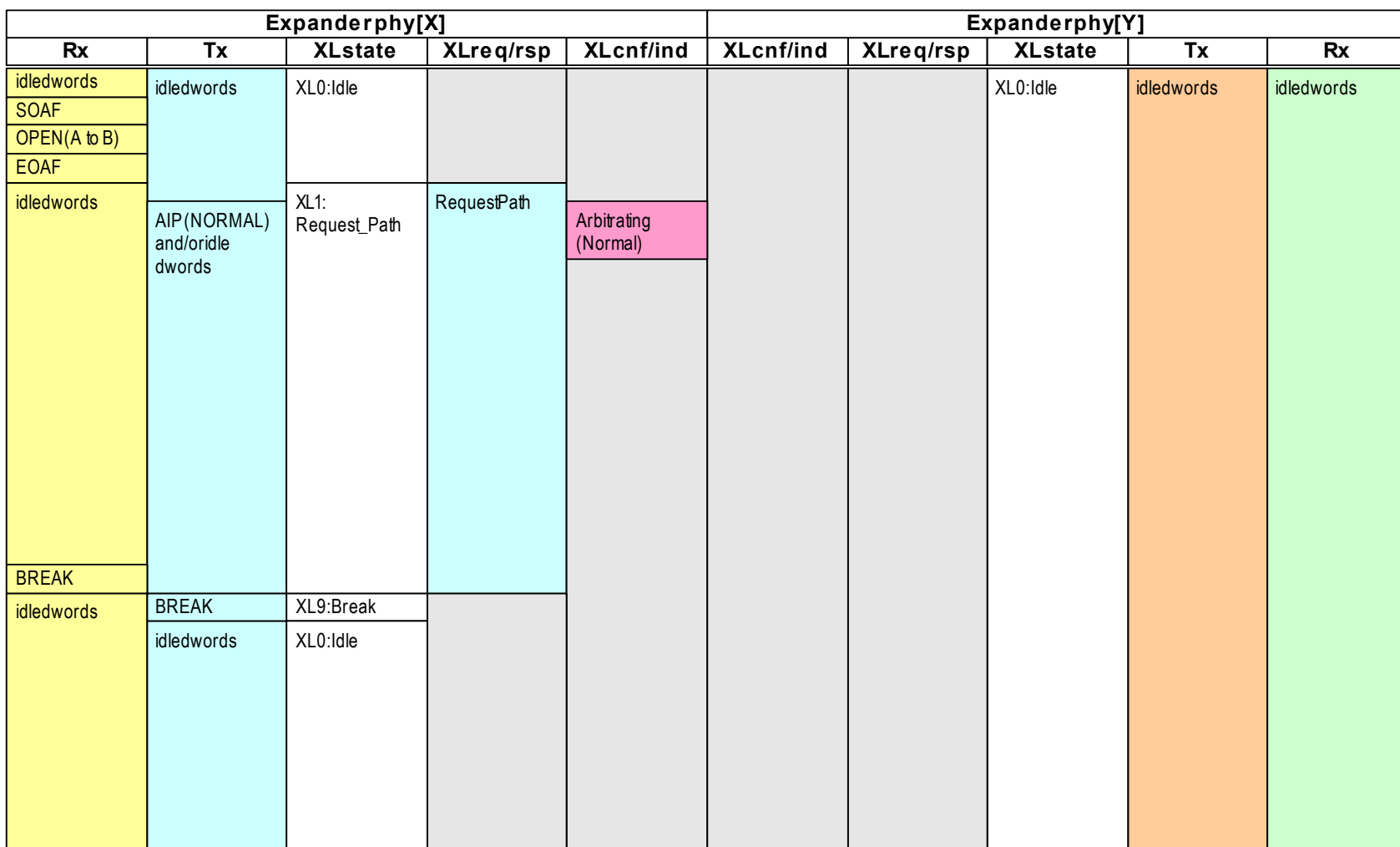

# **Figure I.10 — BREAK handling during path arbitration when BREAK\_REPLY method is disabled**

**36**

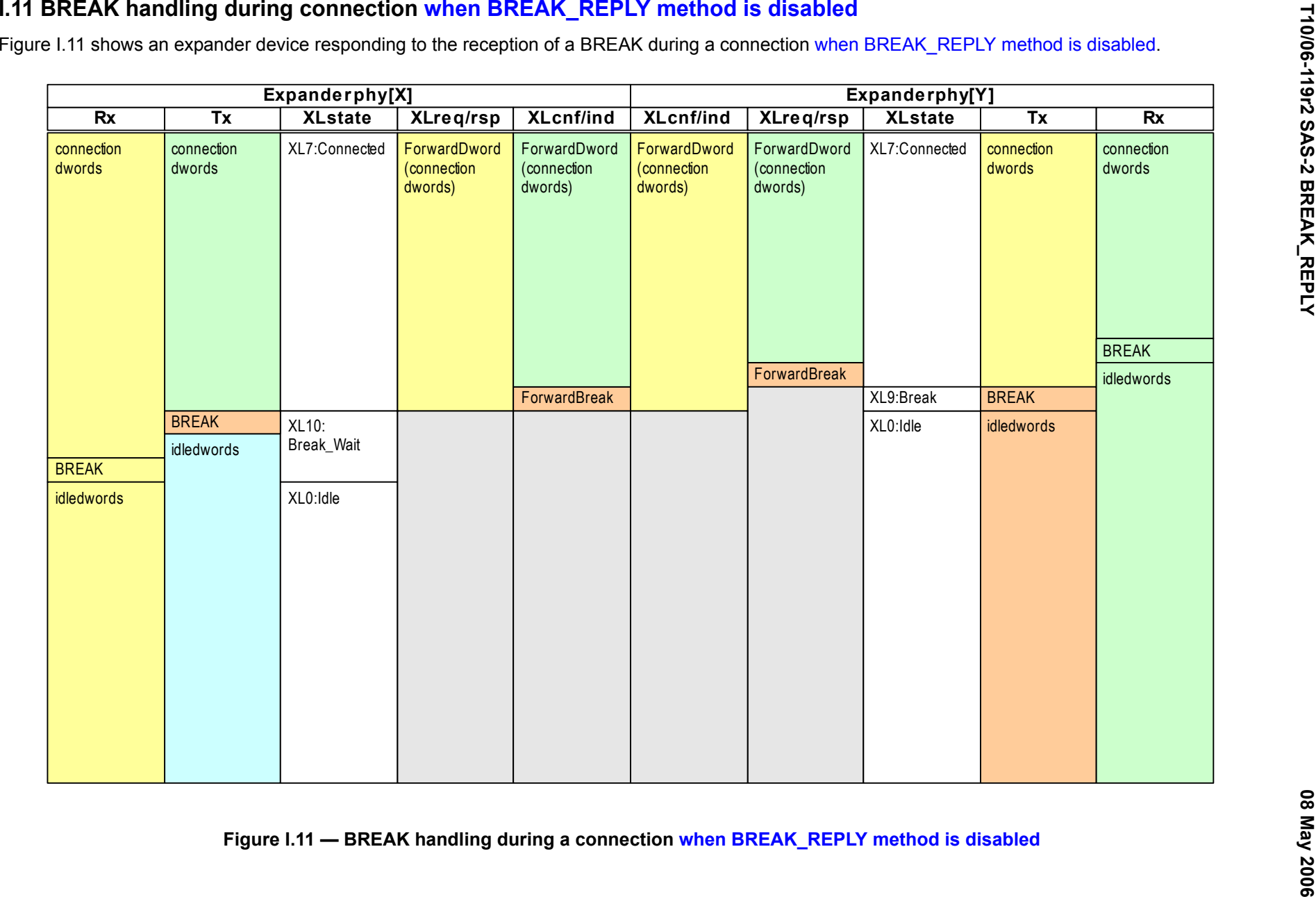

# **I.<X> BREAK handling during path arbitration when BREAK\_REPLY method is enabled**

Figure I.<X> shows an expander device responding to the reception of a BREAK during path arbitration when BREAK\_REPLY method is enabled.

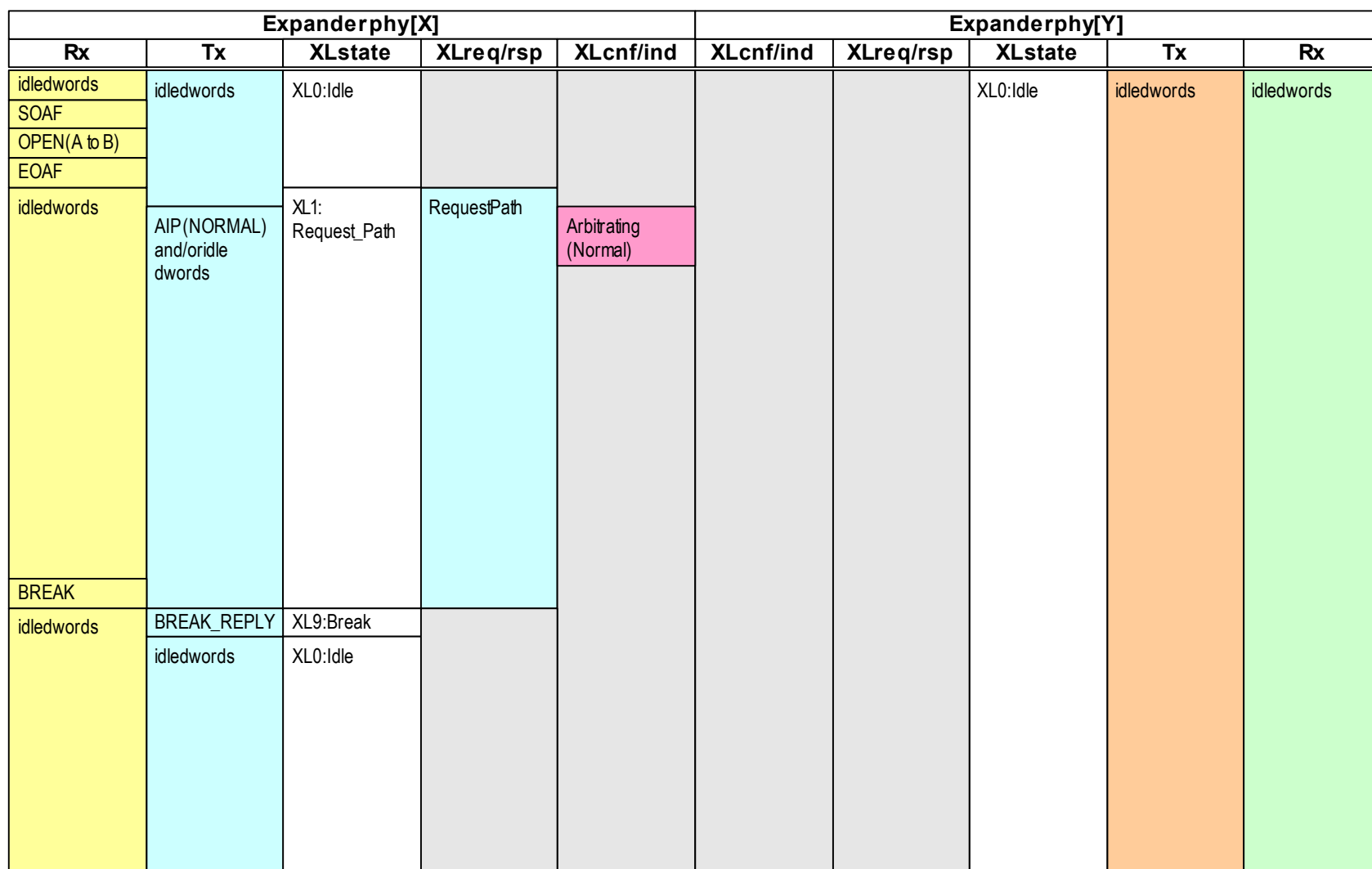

**Figure I.<X> — BREAK handling during path arbitration when BREAK\_REPLY method is enabled**

**38**

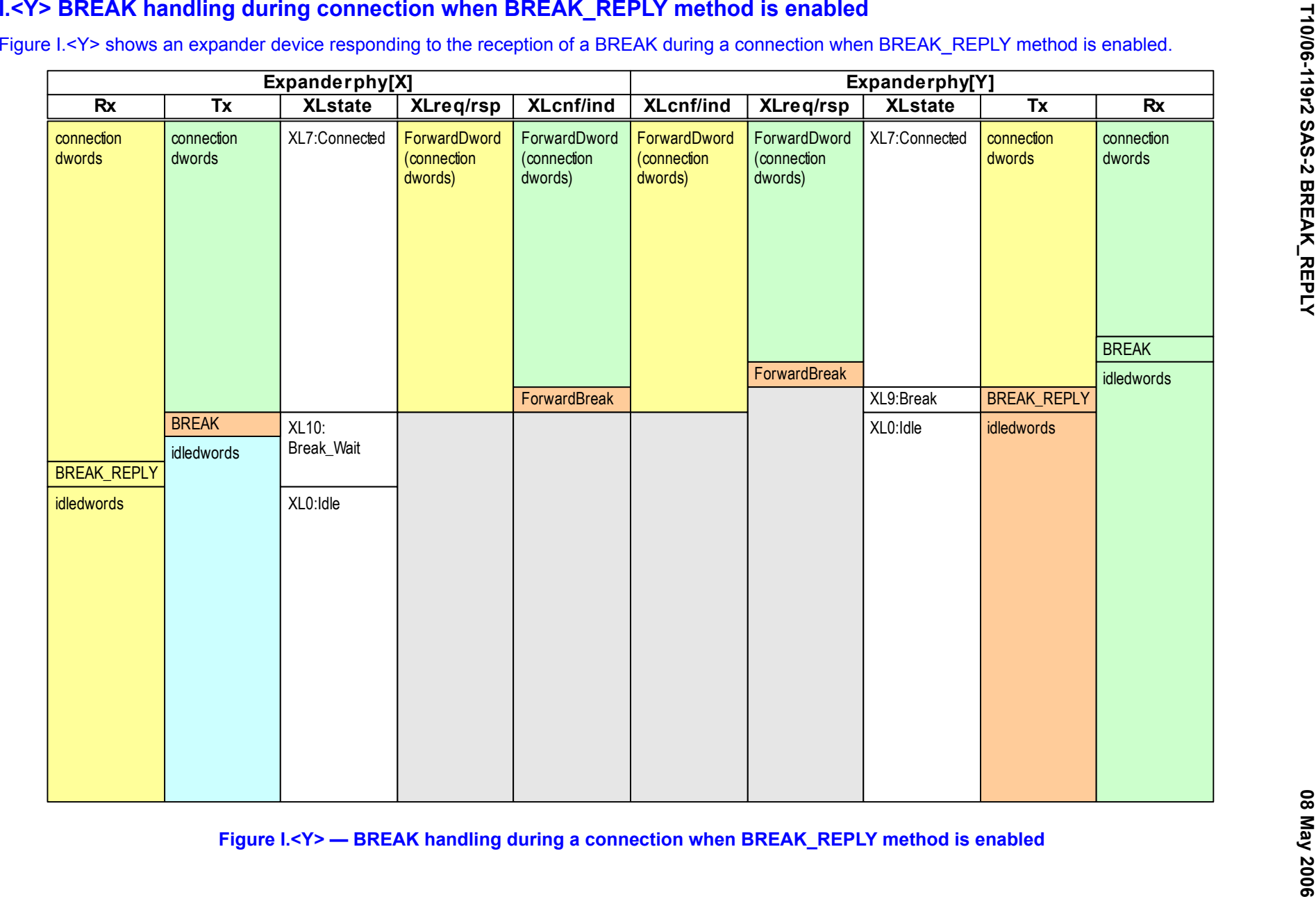

 $\mathbf{I}$ 

 $\blacksquare$ 

 $\blacksquare$ 

# **Annex J**

(informative)

# **Primitive encoding**

This annex describes a set of the K28.5-based primitive encodings whose 40-bit values (after 8b10b encoding with either starting running disparity) have a Hamming distance (i.e., the number of bits different in two patterns) of at least 8. All the primitive encodings in 7.2 were selected from this list. Unassigned encodings may be used by future versions of this standard.

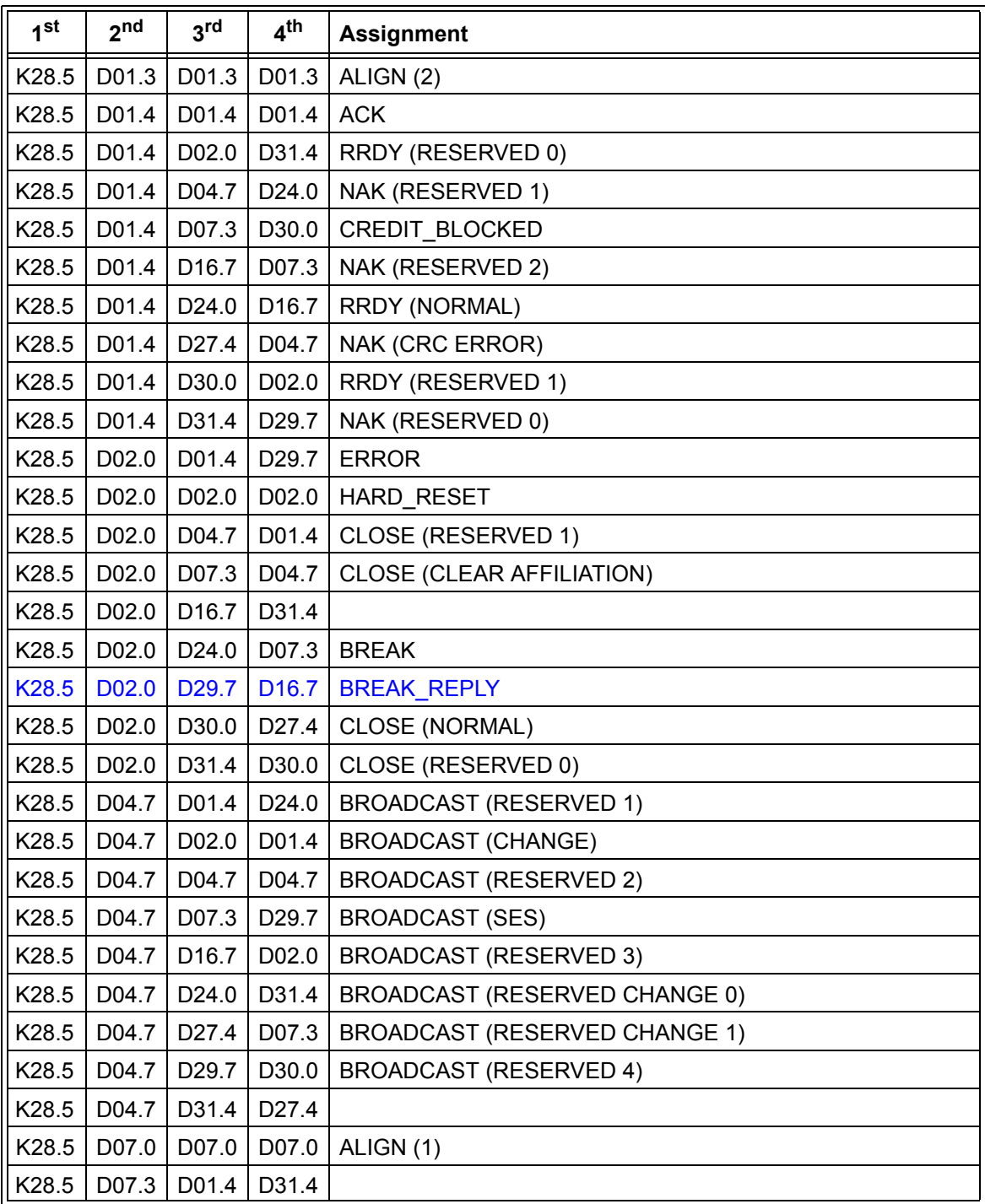

#### **Table J.1 — Primitives with Hamming distance of 8** (part 1 of 3)

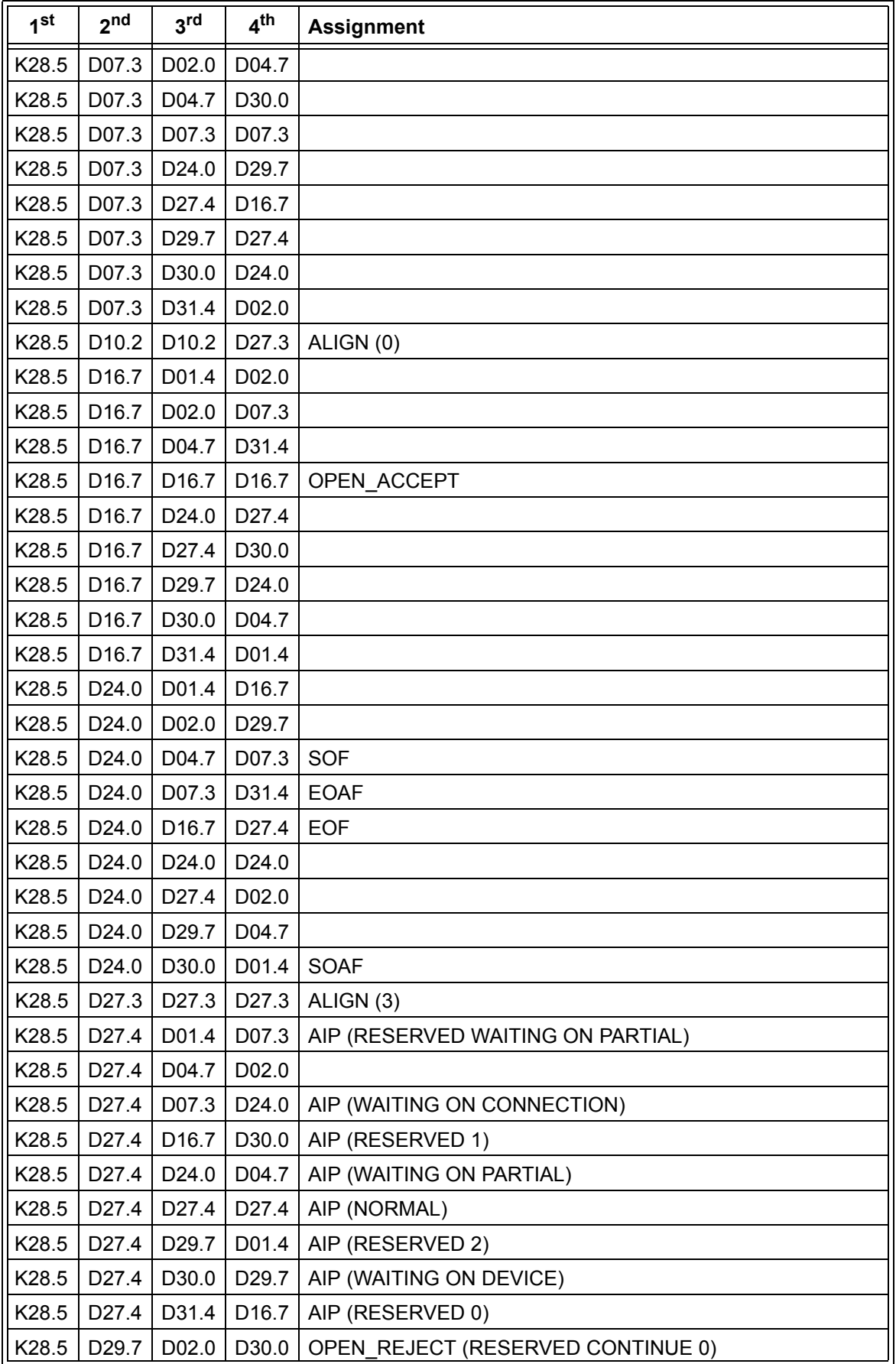

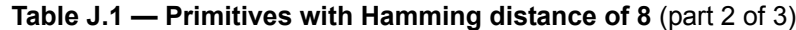

 $\mathbf{I}$ 

 $\overline{\mathbf{I}}$ 

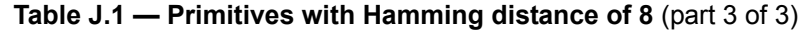

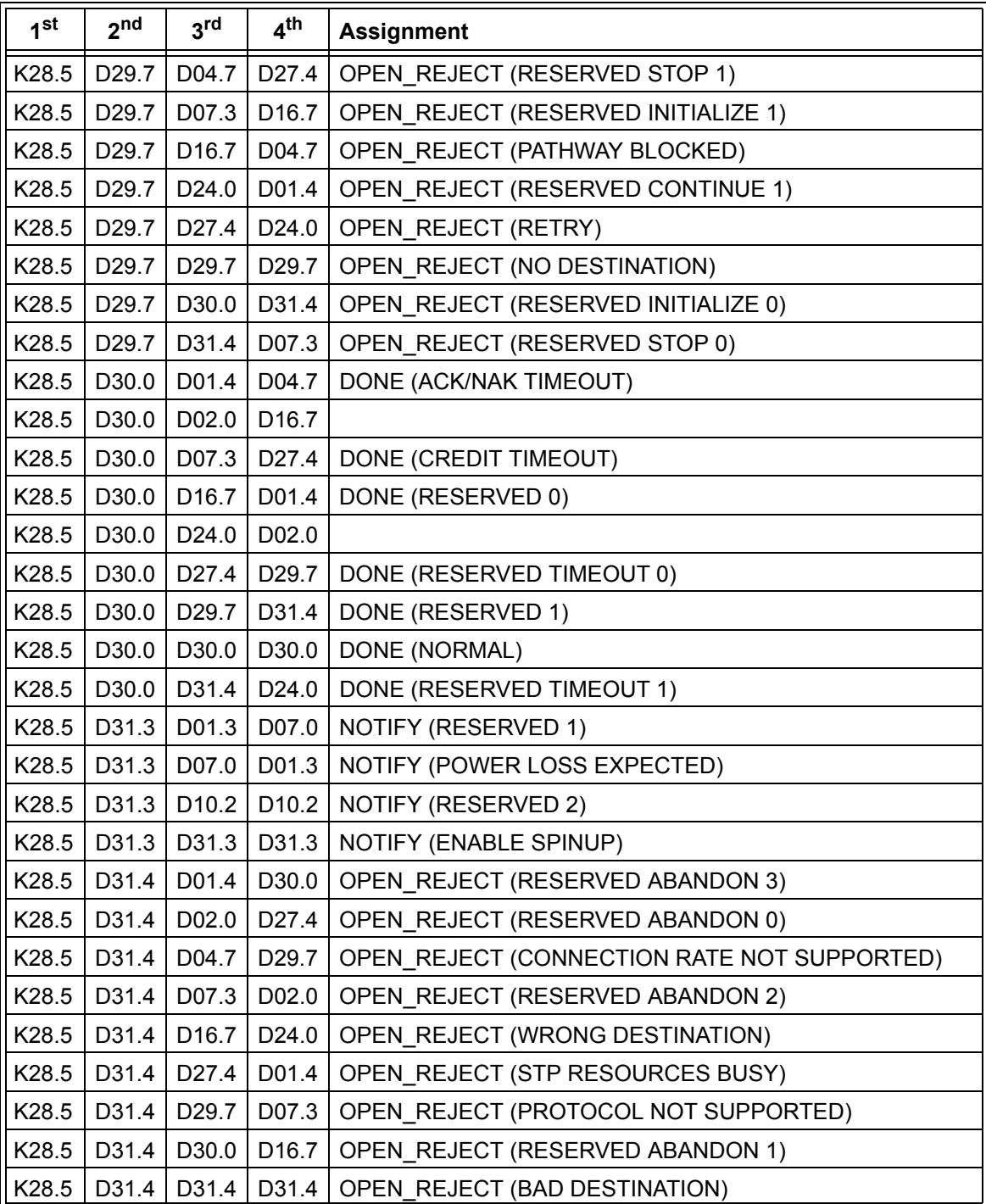